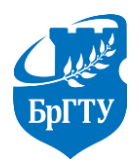

Министерство образования Республики Беларусь Учреждение образования «Брестский государственный технический университет» Филиал Учреждения образования «Брестский государственный технический университет» Политехнический колледж

> УТВЕРЖДАЮ Заместитель директора по учебной работе \_\_\_\_\_\_\_\_\_\_\_\_\_\_\_\_С.В. Маркина

> «\_\_\_»\_\_\_\_\_\_\_\_\_\_\_\_\_\_\_\_\_2022 г.

# ТЕОРЕТИЧЕСКИЕ ОСНОВЫ ЭЛЕКТРОТЕХНИКИ

# **МЕТОДИЧЕСКИЕ УКАЗАНИЯ**

для выполнения курсового проекта для учащихся специальности 2–53 01 31 «Техническое обслуживание технологического оборудования и средств робототехники в автоматизированном производстве (по направлениям)»

Разработала: М.О. Храпунова, преподаватель Филиала БрГТУ Политехнический колледж.

Методические указания разработаны на основании учебной программы «Теоретические основы элктротехники», утвержденной первым проректором БрГТУ 15.07.2022 г.

Методические указания обсуждены и рекомендованы к использованию на заседании цикловой комиссии радиотехнических предметов

Протокол № \_\_\_\_\_\_\_\_\_\_ от «\_\_\_\_\_»\_\_\_\_\_\_\_\_\_\_\_\_2022 г.

Председатель цикловой комиссии \_\_\_\_\_\_\_\_\_\_\_\_\_Л.П. Бойко

# Содержание

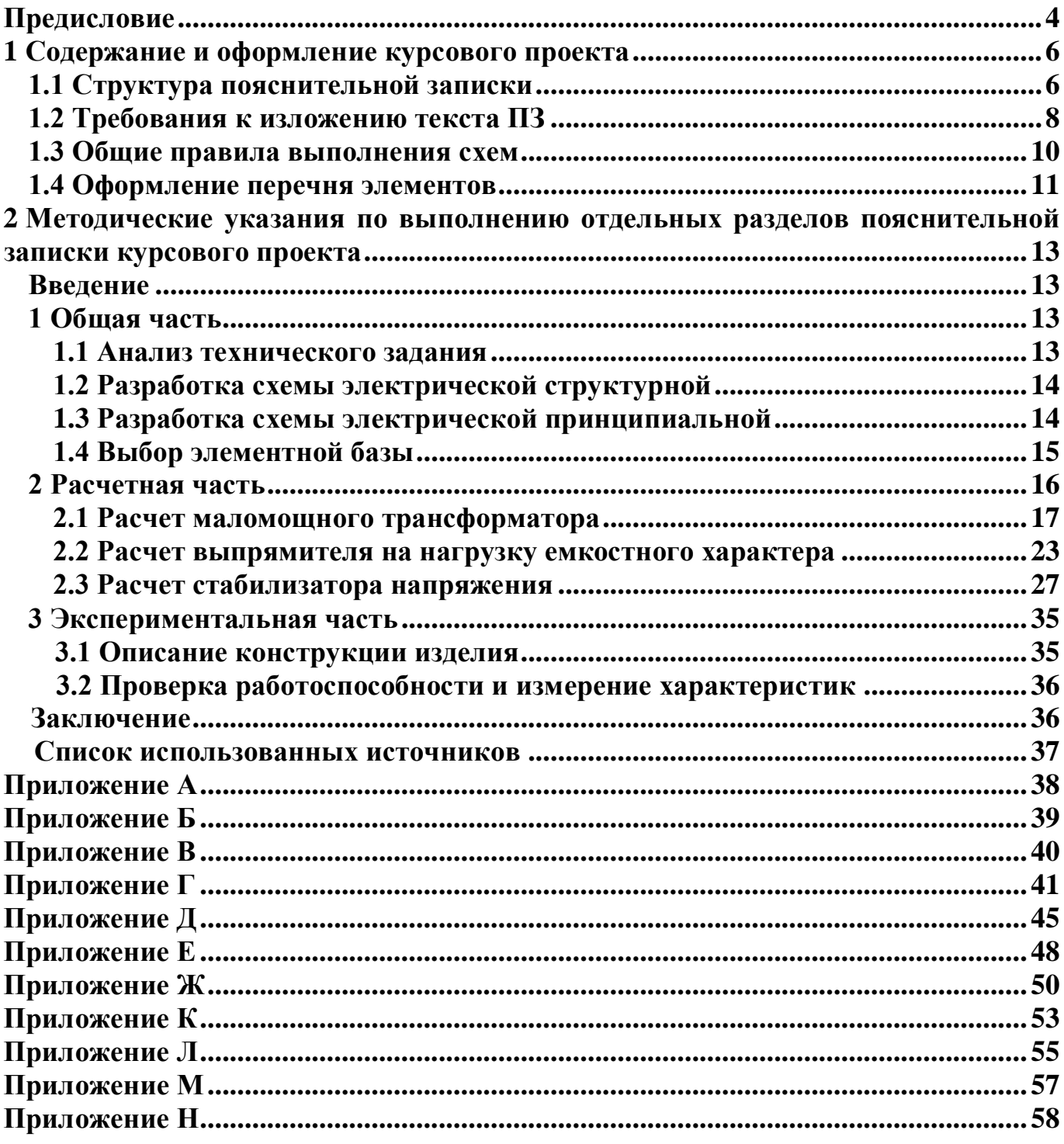

# Предисловие

<span id="page-3-0"></span>Курсовой проект (КП) - самостоятельная комплексная работа, выполняемая целью систематизации, углубления, закрепления и практического учашимся с применения полученных знаний и практических умений при изучении учебного предмета «Теоретические основы электротехники» (ТОЭ), формирования навыков самостоятельной работы при решении профессиональных задач.

Подготовка специалиста в рамках изучения учебного предмета должна обеспечить формирование следующих групп компетенций:

обшенаучных, включающих:

- овладение базовыми научно-теоретическими знаниями и умение применять их для решения теоретических и практических задач, как при изучении теоретических основ электротехники, так и при изучении всех специальных электротехнических дисциплин;

- овладение методами научного познания, системным и сравнительным анализом:

- овладение современными методами поиска, обработки и использования информации;

- овладение междисциплинарным подходом при решении проблем;

профессиональных, включающих:

- выполнение расчетов элементов цепей постоянного и переменного тока;

- устанавление режимов работы отдельных устройств, блоков, приборов, подсистем и комплексов;

- обработку результатов испытаний и контрольных измерений параметров обслуживаемых объектов;

- разработку несложных проектов и простых схем, обеспечивая их соответствие техническим заданиям, требованиям нормативной и технической документации.

результате изучения учебного предмета «Теоретические B основы электротехники» учащийся должен:

знать на уровне представления:

- основные способы получения, передачи на расстояние и практического использования электроэнергии;

- переходные процессы в электрических цепях;

знать на уровне понимания:

- теоретические и физические основы электротехники, основные термины и определения;

- физическую сущность электрических и электромагнитных явлений;

- цепи постоянного и переменного тока;

- единицы электрических и электромагнитных величин, методы и средства измерения электрических и электромагнитных величин;

- закономерности построения и сборки простейших электрических схем;

- принцип действия электрических приборов;

- условные графические изображения элементов электрических цепей; уметь:

- читать схемы, определять назначение элементов, анализировать режим

рабо-ты электрических цепей;

- собирать простейшие схемы при последовательном и параллельном соединении элементов;

- производить элементарные расчеты электрических цепей постоянного и переменного тока;

- подбирать по назначению электроизмерительные приборы, выполнять электрические измерения;

- рассчитывать и проектировать схемы электрических цепей в соответствии с техническими условиями и с учетом требований энергосбережения, выбирать оптимальный вариант;

- составлять и анализировать схемы замещения электротехнических устройств и систем, использовать методы анализа переходных процессов в электрических цепях.

Исходя из требований к учебному предмету, наиболее целесообразной тематикой курсового проектирования является разработка источников вторичного электропитания, структура и принципы, работы которых основаны на применении законов переменного и постоянного токов.

Для достижения целей и задач учебного предмета «ТОЭ» наиболее удачными являются источники питания с трансформаторным входом, так как они учитывают тему «Электрическое и магнитное поле». Поэтому, в ходе курсового проектирования учащимся целесообразно разрабатывать именно такие источники питания.

Преподаватель при формулировании темы каждому учащемуся указывает отличительные особенности функциональных узлов источников питания и определяет различные выходные характеристики и параметры.

Методические указания имеют цель оказать помощь учащимся в написании и оформлении пояснительной записки курсового проекта, в изготовлении источника вторичного электропитания и проведении экспериментальных исследований с ним.

# <span id="page-5-0"></span>**1 Содержание и оформление курсового проекта**

# <span id="page-5-1"></span>**1.1 Структура пояснительной записки**

Законченный курсовой проект (КП) состоит из:

- пояснительной записки (ПЗ) объемом 30 страниц печатного текста или 60 страниц рукописного текста чертежным шрифтом с необходимым количеством схем, рисунков, таблиц;

- графической части (2 листа формата А3: на первом листе – схема электрическая структурная источника вторичного электропитания; на втором листе – схема электрическая принципиальная источника вторичного электропитания);

- реальной части (выполненной на печатной плате и помещенной в корпус источник вторичного электропитания).

КП должен быть оформлен в строгом соответствии с государственными стандартами и требованиями ЕСКД и ЕСТД.

Структура ПЗ должна быть следующей:

- титульный лист (Приложение А);

- лист задания;

- содержание ПЗ;

- введение;

- основной текст ПЗ;

-заключение;

- список использованных источников;

- приложения;

- графическая часть.

ТИТУЛЬНЫЙ ЛИСТ. (Приложение А) Титульный лист не нумеруется, но при нумерации страниц считается.

ЛИСТ ЗАДАНИЯ. Лист задания не нумеруется и не считается при нумерации страниц.

СОДЕРЖАНИЕ ПЗ. Лист с содержанием нумеруется вторым после титульного, не учитывая листа задания для КП. На первом листе внизу должна быть основная надпись по ГОСТ 2.104–2006 (Приложение Б.2) на последующих – (Приложение Б.3). Слово «Содержание» записывают в виде заголовка (симметрично тексту) с прописной буквы и выделяют полужирным шрифтом. В содержании приводят порядковые номера и заголовки разделов (при необходимости – подразделов), обозначения и заголовки приложений. После заголовка каждого раздела (подраздела) ставят отточие и приводят номер страницы, на которой начинается данный элемент.

Заголовки разделов, включённые в содержание, записывают с абзацного отступа, равного пяти знакам, строчными буквами, начиная с прописной буквы и выделяя увеличенным размером шрифта – 16. Обозначения подразделов приводят после абзацного отступа, равного двум знакам относительно обозначения разделов. При продолжении записи заголовка раздела или подраздела на второй

(последующей) строке его начинают с отступом, соответствующим началу этого заголовка на первой строке, а при продолжении записи заголовка приложения – с отступом, соответствующим началу записи его обозначения.

ВВЕДЕНИЕ. Введение не нумеруют и размещают после страницы, на которой заканчивается «Содержание» на отдельном листе. Слово «Введение» записывают в верхней части страницы посередине с прописной буквы, выделяют полужирным шрифтом, размер шрифта – 16.

ОСНОВНОЙ ТЕКСТ ПЗ. Текст размещается на листах формата А4 (с одной стороны). В соответствии с требованиями ГОСТ 2.105 – 95 абзацный отступ должен быть одинаковым по всему тексту и равен пяти ударам пишущей машинки (15–17 мм). Расстояние от рамки формы до границ текста в начале и конце строк – не менее 3 мм, от верхней и нижней строки текста до верхней или нижней рамки – не менее 10 мм.

Текстовую часть ПЗ выполняют в соответствии с требованиями ГОСТ 2.106– 96. На листах ПЗ внизу должна быть основная надпись по ГОСТ 2.104–2006 (Приложение Б.3). Текст ПЗ должен быть разбит на разделы, подразделы, пункты и подпункты, которые нумеруются арабскими цифрами и записывают с абзацного отступа и выделяют полужирным шрифтом. Разделы должны иметь порядковую нумерацию в пределах всего текста основной части. Каждый раздел пишется с новой страницы.

Текстовую часть ПЗ выполняют любым из следующих способов:

- машинописным, шрифт не менее 2,5мм, – лентой только черного цвета (полужирная);

- рукописным – чертёжным шрифтом по ГОСТ 2.304-81 с высотой букв и цифр не менее 2,5 мм. Цифры и буквы необходимо писать чётко чёрной тушью;

- с применением печатающих и графических устройств вывода ЭВМ (ГОСТ 2.004–88). В соответствии с ГОСТ 2.004–88 и СТО ТУПК 001–2017 текст ПЗ набирается шрифтом Times New Roman, размер шрифта 14. Расстояние между заголовком раздела (подраздела) и предыдущим или последующим текстом, а также между заголовками раздела и подраздела должно быть не менее двух интервалов. Расстояние между строками заголовков подразделов и пунктов принимают таким же, как и в тексте.

ЗАКЛЮЧЕНИЕ. Размещают на отдельном листе. Слово «Заключение» записывают в верхней части страницы посередине с прописной буквы, выделяют полужирным шрифтом, размер шрифта – 16.

СПИСОК ИСПОЛЬЗОВАННЫХ ИСТОЧНИКОВ. Список использованных источников включает в себя все источники, которые необходимы для выполнения задания, располагают их в алфавитном порядке с указанием автора и полного наименования источника, в соответствии с ГОСТ 7.32. Ссылки на источники в ПЗ производят согласно нумерации, приведенной в квадратных скобках.

Примеры: [1] для трех и более авторов; [2] для двух авторов; [3] издание под редакцией одного из авторов; [4] для одного автора

**[1] Достанко, А.П.** Технология радиоэлектронных устройств и автоматизация производства / А.П. Достанко, В.П. Панин [и др.] Мн., 2002.

**[2] Норенков, И.П.** Основы теории и проектирования САПР / И.П. Норенков, В.Б. Маничев. М., 1990.

**[3] Справочник**. Разработка и оформление конструкторской документации РЭА **/** Под ред. Э.Т. Романычевой. М., 1989.

**[4] Фрумкин, Г.Д.** Расчет и конструирование радиоаппаратуры / Г.Д. Фрумкин. М., 1989.

ПРИЛОЖЕНИЯ. Приложения (графический материал, таблицы большого формата, расчёты, описания аппаратуры и приборов, описания алгоритмов и программ ЭВМ) оформляют как продолжение ПЗ (данного документа) и располагают в порядке ссылок на них в тексте ПЗ (документа), каждое приложение следует начинать с новой страницы с указанием наверху посередине страницы слова «Приложение» и его обозначения заглавными буквами русского алфавита, начиная с А (Б, В, Г, Д, ... за исключением букв Ё, 3, И, О, Ч, Ь, Ы, Ъ), допускаются заглавные буквы латинского алфавита, кроме I, О, в случае полного использования букв допускается обозначать приложения арабскими цифрами.

Если в документе одно приложение, оно обозначается «Приложение А».

Приложение должно иметь заголовок, который записывают симметрично относительно текста с прописной буквы отдельной строкой.

Все приложения должны быть перечислены в содержании ПЗ (при наличии) с указанием их номеров и заголовков.

Приложения должны иметь общую с остальной частью документа сквозную нумерацию страниц.

# <span id="page-7-0"></span>**1.2 Требования к изложению текста ПЗ**

Полное наименование изделия на титульном листе, в основной надписи, и при первом упоминании в тексте ПЗ должно быть одинаковым с наименованием его в основном конструкторском документе и начинающимся с имени существительного.

В последующем тексте порядок слов в наименовании должен быть прямой на первом месте определение (имя прилагательное), а затем название (имя существительное), допускается употреблять сокращённое наименование изделия. Наименования в тексте и на иллюстрациях должно быть одинаковым.

Текст ПЗ должен быть кратким, чётким и не допускать разных толкований. При изложении должны применяться слова:

- «должен», «следует», «необходимо», «разрешается только», «не допускается», «запрещается», «не следует», «могут быть», «как правило», «при необходимости», «может быть», «в случае»;

- повествовательной формы: «применяют», «указывают» и т.д.;

- термины, установленные стандартами и общепринятые в научнотехнической литературе;

- для математических знаков: минус (-) - слово «минус», без числовых значений, слова – «больше», «меньше», «равно», «должно быть не более (не менее)»;

- для диапазона числовых значений  $-1,50; 1,75; 2,00$  м; от 1 до 5 мм; от плюс

10 до минус 40 °С; от плюс 10 до плюс 50 °С;

- для обозначения диаметра – слово «диаметр»;

- для формул, например, плотность каждого образца  $\rho$ , кг/м<sup>3</sup>, вычисляют по формуле:

$$
\rho = m/V, \qquad (1.2.1)
$$

где m*-* масса образца, кг;

V - объём образца, м<sup>3</sup>.

- переносить формулы на следующую строку - только на знаках выполняемых операций, причём знак в начале следующей строки повторяют (для знака умножения применяют знак «х»);

- ссылки в тексте на порядковые номера формул дают в скобках, например, в формуле (1);

- для поясняющих надписей, наносимых на изготовляемое изделие шрифтом без кавычек, например, ВКЛ., ОТКЛ. или с кавычками, если надпись состоит из цифр и (или) знаков и наименования команды, режима, сигнала, например, "Сигнал + 27В включено";

- для принятой особой системы сокращений слов или наименований перечень их помещают в конце ПЗ перед перечнем терминов.

В тексте НЕ ДОПУСКАЕТСЯ ПРИМЕНЯТЬ:

- обороты разговорной речи;

- для одного и того же понятия различные технические термины;

- произвольные словообразования;

- сокращения слов, кроме установленных правилами орфографии, стандартами, а также в данном документе;

- сокращённые обозначения единиц физических величин, если они употребляются без цифр.

Содержание ПЗ рекомендуется иллюстрировать необходимым и достаточным количеством графического материала (схемы, графики, диаграммы). Все элементы графического материала должны быть пронумерованы и упомянуты в тексте ПЗ.

К графическим материалам предъявляются требования в соответствии с ГОСТ 2.105–95. Все рисунки, иллюстрирующие текст проекта, должны быть пронумерованы арабскими цифрами в пределах всего проекта сквозной нумерацией (Например: Рисунок 1; Рисунок 2 и т.д.), а в тексте должны быть ссылки на эти рисунки (Например: «...в соответствии с рисунком 3»). Каждый рисунок, при необходимости, может иметь подрисуночный текст. Слово «Рисунок» и наименование помещают после пояснительных данных, оформляют полужирным уменьшенным размером шрифта и располагают следующим образом: «Рисунок 3 – Схема электрическая структурная».

Все таблицы ПЗ, за исключением таблиц приложений, номеруются арабскими цифрами сквозной нумерацией. Слово «Таблица», ее номер и наименование записывают полужирным уменьшенным размером шрифта, не ставя точку после номера таблицы, наименование таблицы записывают с прописной буквы, например: «Таблица 1 – Типы производства и партии запуска»,

проставляемыми слева над таблицей, а в тексте должны быть ссылки на эти таблицы: слово «таблица» с указанием её номера. Переносы в словах в наименовании таблицы не допускаются. Название таблицы должно быть точным и кратким.

Таблицы каждого приложения обозначают отдельной нумерацией арабскими цифрами с добавлением перед цифрой обозначение приложения, например, «Таблица В.3».

Заголовок раздела (подраздела) пишут, отделяя от номера пробелом, начиная с прописной буквы, не приводя точку в конце и не подчёркивая, и выделяют полужирным увеличенным размером шрифта – 16. Пункты, как правило, заголовков не имеют. При этом номер раздела (подраздела, пункта), пишут после абзацного отступа. Если заголовок состоит из двух предложений, их разделяют точкой. В заголовках не допускается перенос слов на следующую строку, применение римских цифр, математических знаков и греческих букв.

Внутри пунктов или подпунктов могут быть приведены перечисления. Перечисления выделяют в тексте абзацным отступом, который используют только в первой строке. Вторую строку в перечислении приводят без абзацного отступа. Перед каждой позицией перечисления ставят дефис или строчную букву, после которой ставится скобка, при необходимости ссылки в КП на одно из перечислений.

Для дальнейшей детализации перечисления необходимо использовать арабские цифры, после которых ставят скобку, приводя их со смещением вправо на два знака относительно перечислений, обозначенных буквами. После каждого перечисления, кроме последнего, ставят точку с запятой.

# <span id="page-9-0"></span>**1.3 Общие правила выполнения схем**

ГОСТ 2.701–2008 «ЕСКД. Схемы. Виды и типы. Общие требования к выполнению» устанавливает классификацию, обозначение схем и общие требования к их выполнению для изделий всех отраслей промышленности.

Схемы выполняют без соблюдения масштаба; действительное пространственное расположение составных частей изделия (установки) не учитывают или учитывается приближенно.

Условные графические изображения элементов (УГО), устройств, функциональных групп и соединяющие их линии взаимосвязи следует располагать на схеме таким образом, чтобы обеспечить наилучшее представление о структуре изделия и взаимодействии его основных частей.

Расстояние (просвет) между двумя соседними линиями УГО должно быть не менее 1,0 мм. Расстояние между соседними параллельными линиями взаимосвязи должно быть не менее 3,0 мм. Расстояние между отдельными УГО должно быть не менее 2,0 мм. Линии взаимосвязи выполняют толщиной от 0,2 до 1,0 мм в зависимости от форматов схемы и размеров УГО. Рекомендуемая толщина линий – от 0,3 до 0,4 мм. Линии взаимосвязи должны состоять из горизонтальных и вертикальных отрезков и иметь наименьшее количество изломов и взаимных пересечений. УГО на схемах следует выполнять линиями той же толщины, что и

линии взаимосвязи.

Правила выполнения электрических схем установлены ГОСТ 2.702–2011.

На структурной схеме изображают все основные функциональные части в виде прямоугольников или условных графических обозначений и основные взаимосвязи между ними. На линиях взаимосвязи рекомендуется стрелками изображать направление хода процессов, происходящих в изделии. В прямоугольники, изображающие функциональные части, вписывают наименования, типы или обозначения функциональных частей.

На принципиальной схеме в виде УГО (ГОСТ 2.721–74) изображают все электрические элементы и показывают все связи между ними. Электрические элементы, как правило, изображают в отключенном положении. Схемы выполняют в однолинейном или многолинейном изображении. При однолинейном способе все цепи, выполняющие одинаковые функции, изображают одной линией, а аналогичные элементы, содержащиеся в указанных цепях – одним условным графическим обозначением. При многолинейном способе изображают все цепи и элементы. Около каждого элемента, входящего в устройство и изображенного на электрической схеме, указывают буквенно-цифровое позиционное обозначение, и при необходимости, номинальное значение величины. Цифры порядковых номеров элементов и их буквенные позиционные обозначения следует выполнять шрифтом одного размера. Позиционные обозначения элементов проставляют на схеме рядом с условными обозначениями элементов с правой стороны или над ними. Порядковые номера должны быть присвоены с последовательностью расположения элементов на схеме, считая, как правило, сверху вниз и в направлении слева направо.

Вид линий должен соответствовать ГОСТ 2.303–68. Выбранные толщины линий должны быть постоянными во всех схемах на изделие.

При выполнении на чертежах надписей используют шрифты чертежные по ГОСТ 2.304–81, прямой и наклонный (угол наклона 75°). На чертежах КП допускается производить надписи с помощью трафаретов (плакатное исполнение) и ЭВМ.

Высота букв и цифр устанавливается: 2.5; 3.5; 5; 7; 10; 14 и 20 мм. При этом минимальная высота должна быть 2.5 мм и 3.5 мм при исполнении тушью и карандашом соответственно. Расстояние между цифрами и отдельными словами должна быть не менее ширины букв текста, а расстояние между основаниями строк не менее 1.5 высоты шрифта.

#### <span id="page-10-0"></span>**1.4 Оформление перечня элементов**

В перечне элементов записываются все сведения об элементах, входящих в состав изделия и изображенных на схеме. Связь схемы с УГО, принятыми в схеме, должна осуществляться через позиционные обозначения.

Перечень элементов выполняют на листах формата А4 с присвоением шифра, состоящего из буквы П (перечень) и кода схемы, к которой делается перечень. Основную надпись к нему – по ГОСТ 2.104-2006, форма 2. На первом листе (Приложение Б.2), на последующих листах (Приложение Б.3).

Перечень элементов оформляют в виде таблицы (Приложение В) заполняемой сверху вниз.

В графах таблицы указывают следующие данные:

- в графе «Поз. обозначение» – позиционные обозначения элементов, устройств и функциональных групп;

- в графе «Наименование» – для элемента (устройства) – наименование в соответствии с документом, на основании которого этот элемент (устройство) применен, и обозначение этого документа (основной конструкторский документ: межгосударственный стандарт, стандарт организации, технические условия); для функциональной группы – наименование;

- в графе «Примечание» – рекомендуется указывать технические данные элемента (устройства), не содержащиеся в его наименовании.

Элементы записывают в перечень группами в алфавитном порядке буквенных позиционных обозначений. В пределах каждой группы, имеющей одинаковые буквенные позиционные обозначения, элементы располагаются по возрастанию порядковых номеров. Элементы одного типа с одинаковыми электрическими параметрами, имеющие на схеме последовательные порядковые номера, допускается записывать в перечень в одну строку. В этом случае в графу «Поз. обозначение» вписывают только позиционные обозначения с наименьшим и наибольшим порядковыми номерами, а в графу «Кол.» – общее количество таких элементов.

Буквенные позиционные обозначения элементов (устройств) должны соответствовать ГОСТ 2.710–81.

# <span id="page-12-0"></span>**2 Методические указания по выполнению отдельных разделов пояснительной записки курсового проекта**

# <span id="page-12-1"></span> **Введение**

Во введении необходимо охарактеризовать систему электропитания радиоаппаратуры различного назначения, дать определения источникам первичного и вторичного электропитания и разъяснить особенности построения различных источников вторичного электропитания. Введение необходимо закончить назначением и практическим применением разрабатываемого источника питания.

# <span id="page-12-2"></span>**1 Общая часть**

## <span id="page-12-3"></span>**1.1 Анализ технического задания**

В этом подразделе производится анализ исходных данных с целью уяснения:

- назначения разрабатываемого устройства;

- применения разрабатываемого устройства: самостоятельное (автономное) или в составе более сложного узла (лабораторной установки);

- электропитания – первичное, вторичное, потребляемая мощность, и другие характеристики;

- габаритов установки, которые должны быть не больше заданных;

- условий эксплуатации по ГОСТ 15150-69:

1) климатическое исполнение – умеренный климат (У), умеренно холодный (УХЛ), тропический влажный (ТВ); умеренно холодный морской (М), тропический морской (ТМ), тропический сухой (ТС), сухой и влажный тропический (Т), общеклиматический для суши (О), умеренно холодный и тропический морской (ОМ), всепогодный для суши и моря (В);

 2) категория условий эксплуатации – на открытом воздухе (1), под навесом (2), в закрытых помещениях с естественной вентиляцией (3), в помещениях с искусственно регулируемыми климатическими условиями (4), в помещениях с повышенной влажностью (5);

- требований безопасности работы, для чего необходимо правильно выбрать конструкцию, материалы, предусмотреть средства защиты от коротких замыканий и заземление.

## <span id="page-13-0"></span>1.2 Разработка схемы электрической структурной

Структурная схема определяет основные функциональные части изделия, их назначение и взаимосвязи. Ее разрабатывают при проектировании изделий на стадиях, предшествующих разработке схем других типов, и пользуются ей при эксплуатации для общего ознакомления с изделием.

Поэтому в данном подразделе необходимо провести анализ существующих структурных схем источников питания, построенных различными способами и на различной элементной базе. Дать сравнительную оценку способов построения по экономичности, надежности и обосновывать выбор структурной схемы с учетом назначения устройства и соответствия техническому заданию. Далее необходимо кратко пояснить назначение отдельных блоков, их взаимодействие и принцип работы источника питания по выбранной схеме.

выбора структурной схемы целесообразно Лля правильного  $\overline{u}$ существующих методов выбрать один. Существует три метода разработки: эвристический, математический и функционального наращивания.

Эвристический метод - основан на накоплении опыта, анализе литературы и интуитивных соображений. На основе анализа исходных данных создается несколько моделей структурных схем и выбирается наиболее простая, надежная и лешевая.

Математический метод - на основе исходных данных создается модель математическое описание внешних воздействий. Проводится анализ модели (математический расчет, имитационное моделирование на ЭВМ, испытание макетов). В результате анализа модели определяются значения показателей качества в зависимости от параметров модели. Таких моделей может быть несколько.

Метод функционального наращивания - применяется наиболее часто. Он заключается в следующем. На основе исходных данных составляется перечень функций, которые должно реализовать разрабатываемое устройство. Лалее изображается схема этого устройства путем условных прямоугольных изображений структурных единиц с изображением линий связи между ними, в соответствующем порядке узлов, реализующих эти функции.

# <span id="page-13-1"></span>1.3 Разработка схемы электрической принципиальной

Принципиальная схема определяет полный состав элементов и связей между ними, и, как правило, дает детальное представление о принципах работы изделия. Принципиальная схема служит основанием для разработки других конструкторских документов, и пользуются ей для изучения принципов работы изделия, а также при их наладке, регулировке, контроле и ремонте.

Основной задачей разработки схемы электрической принципиальной является выбор и обоснование принципиальных схем функциональных узлов, на основе которых строится общая схема электрическая принципиальная источника

питания.

После проведенного анализа схемных решений одного из функциональных узлов источника питания приводится выбранная схема электрическая принципиальная функционального узла. Критерии выбора: простота, надежность, стоимость при выполнении заданных требований. Она может быть дополнена новыми схемными решениями.

Выбранная схема узла вычерчивается полностью в ПЗ с буквенноцифровыми обозначениями. При этом номиналы значений параметров электрорадиоэлементов (ЭРЭ) не обозначаются. Номиналы значений параметров ЭРЭ обозначаются после проектировочного расчета и выбора номинального значения из рядов номиналов Е 12, Е 24. На основании принципиальных схем узлов строится схема электрическая принципиальная источника питания, которая вычерчивается полностью в ПЗ с буквенно-цифровыми обозначениями на формате А4 и А3. Эта схема является основной для проектировочного расчета и оформления графической части КП.

#### <span id="page-14-0"></span>**1.4 Выбор элементной базы**

Данный подраздел тесно связан с разработкой схемы электрической принципиальной. Выбор ЭРЭ должен быть сделан так, чтобы обеспечить надежную работу узла, каскада, источника питания в целом. При этом необходимо стремиться к выбору недорогих элементов, имеющих широкое применение в современной радиоаппаратуре, к максимальной микросхемизации разрабатываемого узла и добиваться максимальной простоты сборки и электрического монтажа, регулировки и эксплуатации. Все ЭРЭ выбираются по справочной литературе и техническим условиям (ТУ).

Следует также учесть следующие особенности выбора.

- ИМС выбираются:

1) по функциональному назначению (аналоговые, многофункциональные, усилители, преобразователи, стабилизаторы, цифровые);

2) по рабочему диапазону частот, рабочему напряжению, потребляемому току, температурной стабильности параметров.

- Транзисторы выбираются для работы в узле РЭС с учетом таких параметров:

1) коэффициент усиления на рабочих частотах ( $h_{219}$ );

2) максимальная рассеиваемая мощность на коллекторе;

3) максимальное допустимое напряжение между коллектором и эмиттером (базой);

4) максимальная рабочая частота;

5) величина входного сопротивления (биполярные или полевые транзисторы).

- Резисторы выбираются:

1) по величине рассеиваемой мощности;

2) по типу проводящего слоя – непроволочные, проволочные

(подстроечные);

- 3) по максимальному рабочему напряжению;
- 4) по классу точности от  $\pm 0.1\%$  до 20%;
- 5) по температурному коэффициенту сопротивления (*ТКС*).

Все резисторы выбираются по требуемому номинальному значению и мощности. Иногда в особо точных схемах учитывается допустимое отклонение от номинальной величины сопротивления. Допустимое отклонение от номинальной типа резистора: величины сопротивления зависит **OT** композиционный, проволочный, угольный. Выбирая резисторы по мощности, определяется мощность рассеяния на каждом резисторе отдельно по одной из формул: P=UI, P=U<sup>2</sup>/R, P=I<sup>2</sup>R. Полученная величина увеличивается в два раза. Исходя из полученных значений, выбирают резисторы эталонных мощностей: 0,125; 0,25; 0,5; 1; 2; 5; 10 Вт и т.д.

- Конденсаторы выбираются:

- 1) по типу электролитические  $C > 1-2\mu\kappa\Phi$ ;
- 2) керамические и прочие  $C < 1$ мк $\Phi$ ;
- 3) по номинальному напряжению:  $U_{\mu\alpha\mu} > U_{\mu\alpha\beta}(1,3-1,5)$ , которое должно быть
- в 1,5 раза большим рабочего напряжения с учетом переменной составляющей;
	- 4) по классу точности от  $\pm 1\%$  до 90%;
	- 5) по температурному коэффициенту емкости (ТКЕ).
	- Диоды выбираются:
		- 1) по максимально выпрямляемому току  $I_{\text{o max}}$ ;
		- 2) по максимально допустимому обратному напряжению  $U_{\text{softmax}}$ ;
		- 3) по прямой рассеиваемой мощности  $P_{nn}$ ;

4) стабилитроны выбираются по напряжению стабилизации  $(U_{cr})$ . пределам рабочего тока стабилизации ( $I_{cm min}$  и  $I_{cm max}$ ) и, как правило, выбираются по наименьшему току стабилизации с целью экономии потребляемого тока.

# <span id="page-15-0"></span>2 Расчетная часть

Количество рассчитываемых функциональных узлов оговаривается в задании на курсовое проектирование. Но обязательными для расчета являются: расчет маломощного трансформатора, расчет выпрямителя на нагрузку емкостного или индуктивного характера, расчет полупроводникового стабилизатора постоянного напряжения.

При проведении расчетов делаются ссылки на используемые методики, таблицы, графики, формулы, заимствованные из технической и справочной литературы.

Расчет каждого элемента должен заканчиваться выбором номинального значения ЭРЭ по разрешенным рядам номиналов, определенным в ЕСКД, рабочего напряжения, мощности рассеивания, ТКЕ, ТКС (при необходимости), предельного отклонения от номинала.

Расчеты могут быть произведены по методикам, изложенным в настоящих

#### <span id="page-16-0"></span>2.1 Расчет маломощного трансформатора

Исходными параметрами расчета являются:

- напряжение питающей сети переменного тока  $U_1$ , B; частота тока сети f, Гц; - напряжения на вторичных обмотках  $U_2$ ,  $U_3,...,U_N$ , B; токи вторичных обмоток  $I_2$ ,  $I_3$ ,..., $I_N$ , А или мА;

- максимальная температура окружающей среды  $T_{\text{okomax}}$  °C; максимально допустимая температура нагрева трансформатора Т<sub>ттах</sub>, °С.

Порядок расчета трансформатора.

1. Определение габаритной (потребляемой нагрузкой) мощности P<sub>r</sub>, B·A:

в общем случае и для однофазного мостового выпрямителя a)

$$
\mathbf{P}_{\mathbf{r}} = \mathbf{U}_2 \cdot \mathbf{I}_2 + \mathbf{U}_3 \cdot \mathbf{I}_3 + \dots + \mathbf{U}_N \cdot \mathbf{I}_N \tag{2.1.1}
$$

в случае однополупериодного выпрямителя  $\sigma$ )

$$
P_r = 0.95 \cdot U_2 \cdot I_2 + U_3 \cdot I_3 + ... + U_N \cdot I_N
$$
 (2.1.2)

#### в случае двухполупериодного выпрямителя с выводом нулевой точки  $B)$

$$
P_r = 1,7 \cdot U_2 \cdot I_2 + U_3 \cdot I_3 + ... + U_N \cdot I_N
$$
\n(2.1.3)

Затем выбирается тип магнитопровода; при этом необходимо учесть следующие рекомендации: при частоте 50 Гц для магнитопроводов используют стали марок 1511, 1512, 1513 и 3411, 3412, 3413 при толщине стальных листов или ленты 0,5 и 0,35 мм.

На основании этих рекомендаций по таблице 1 выбирается магнитопровод трансформатора (марка стали), а затем с учетом Р<sub>г</sub> определяются необходимые для расчета параметры: В – магнитная индукция, Тл; Ј – плотность тока,  $A/\text{nm}^2$ ;  $k_0$  – коэффициент заполнения окна медью обмоток;  $\eta$  – КПД трансформатора. Коэффициент заполнения сечения магнитопровода сталью  $k_c$  определяется по таблице 2 в соответствии с выбранным типом магнитопровода.

2. Определение тока первичной обмотки производится в соответствии с выражением

$$
I_1 = \frac{P_r}{U_1 \cdot \eta \cdot \cos \varphi_1} \tag{2.1.4}
$$

где  $\cos \varphi_1$  – коэффициент мощности трансформатора, при активной нагрузке вторичных обмоток  $\cos \varphi_2 = 1$ ;  $\cos \varphi_3 = 1$ ;  $\cos \varphi_1 = 0.9$ . При реактивном характере нагрузки  $\cos \varphi_I$  рассчитывается в соответствии с [4].

|                     |                  | ссти эл гаджи проводов марки 11.901, 11.919, 11.911 |             |        |         |
|---------------------|------------------|-----------------------------------------------------|-------------|--------|---------|
|                     | Индукция В, Тл   |                                                     |             |        |         |
| $P_r$ , $B \cdot A$ | для марок стали  |                                                     | $J, A/MM^2$ | $\eta$ | $k_{o}$ |
|                     | 1511, 1512, 1513 | 3411, 3412, 3413                                    |             |        |         |
| 10                  | 1,10             | 1,20                                                | 4,8         | 0,85   | 0,22    |
| 20                  | 1,26             | 1,40                                                | 3,9         | 0,89   | 0,26    |
| 40                  | 1,37             | 1,55                                                | 3,2         | 0,92   | 0,28    |
| 70                  | 1,39             | 1,60                                                | 2,8         | 0,94   | 0,30    |
| 100                 | 1,35             | 1,60                                                | 2,5         | 0,95   | 0,31    |
| 200                 | 1,25             | 1,51                                                | 2,0         | 0,96   | 0,32    |
| 400                 | 1,13             | 1,43                                                | 1,6         | 0,97   | 0,33    |
| 700                 | 1,05             | 1,35                                                | 1,3         | 0,97   | 0,34    |
| 1000                | 1,00             | 1,30                                                | 1,2         | 0,97   | 0,35    |
| 2000                | 0,90             | 1,20                                                | 1,1         | 0,97   | 0,36    |
| 4000                | 0,80             | 1,10                                                | 1,0         | 0,97   | 0,36    |
| 7000                | 0,72             | 1,02                                                | 1,0         | 0,97   | 0,37    |
| 10000               | 0,68             | 0,97                                                | 1,0         | 0,97   | 0,37    |

**Таблица 1 – Рекомендуемые значения В, J, , k<sup>0</sup> при различных марках стали, для частоты сети 50 Гц (для проводов марки ПЭЛ, ПЭВ, ПЭТ)**

**Таблица 2 – Рекомендуемые значения k<sup>c</sup> при частоте сети 50 Гц**

|                      | Толщина листа | к. для магнитопровода |            |  |  |  |
|----------------------|---------------|-----------------------|------------|--|--|--|
| Марка стали          | или ленты, мм | из пластин            | ленточного |  |  |  |
| 1511, 1512, 1513     | ).50          | ),93                  | .197       |  |  |  |
| 3411<br>. 3412, 3413 |               | ),89                  | -95        |  |  |  |

3. Определение исходной расчетной величины – произведения  $S_C S_0$ , см<sup>4</sup>, для выбора типоразмера магнитопровода производится по выражению

$$
S_C \cdot S_0 = \frac{P_T \cdot 10^2}{1,11 \cdot \left(1 + \frac{1}{\eta}\right) \cdot f \cdot B \cdot J \cdot k_0 \cdot k_c}
$$
 (2.1.5)

По полученному значению <sup>0</sup> *SCS* из таблицы типоразмеров магнитопроводов (Приложение Г) выбирается магнитопровод трансформатора; при этом необходимо учесть следующие рекомендации.

Для малых мощностей (до 100 – 200 В·А) при напряжениях менее 1 кВ следует отдать предпочтение броневым магнитопроводам (трансформаторам) как ленточным, так и из пластин, поскольку она просты по конструкции и наиболее технологичны.

При мощностях, составляющих несколько сотен вольт-ампер на частоте 50 Гц, наиболее перспективными являются стрежневые трансформаторы с двумя катушками на ленточных магнитопроводах.

Трансформаторы с тороидальными ленточными магнитопроводами целесообразно применять при мощностях до 100 – 200 В·А в тех случаях, когда необходимо минимальное рассеяние или минимальный объем. Имея некоторые преимущества по массогабаритным показателям перед броневыми и стержневыми трансформаторами, тороидальные – менее технологичны. Кроме того, при машинной намотке ограниченный радиус шпули станка вызывает сокращение применяемых типоразмеров тороидальных магнитопроводов, что, в свою очередь, приводит к ухудшению массогабаритных показателей тороидальных трансформаторов [2].

С учетом этих положений и рассчитанного  $S_C \cdot S_0$  (см. п. 3) по Приложению Г выбирается тип магнитопровода и одновременно определяются следующие данные этого магнитопровода:  $s_C$  – активное сечение стержня, см<sup>2</sup>; а – ширина стержня, мм; b – толщина магнитопровода, мм; с – ширина окна, мм; h — высота окна, мм (рисунок 1).

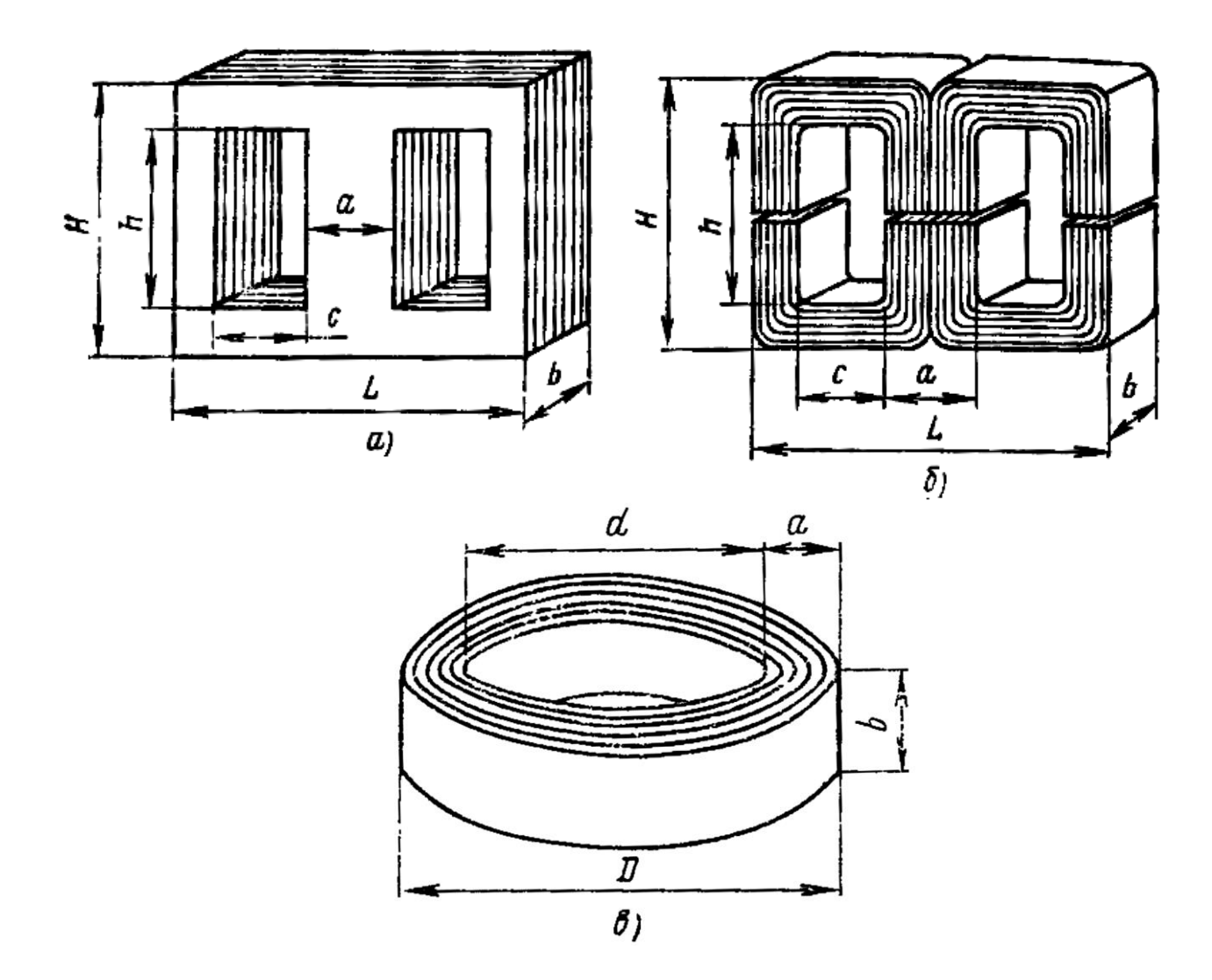

а) броневые из штампованных пластин; б) броневые ленточные; в) тороидальные ленточные

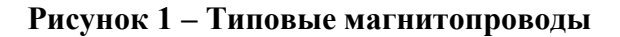

4. Определение числа витков обмоток производится по выражениям

$$
\omega_1 = U_1 \cdot \left(1 - \frac{\Delta U_{1\%}}{100}\right) \cdot \frac{10^4}{4.44 \cdot f \cdot B \cdot S_C},\tag{2.1.6}
$$

$$
\omega_2 = U_2 \cdot \left( 1 + \frac{\Delta U_{2\%}}{100} \right) \cdot \frac{10^4}{4,44 \cdot f \cdot B \cdot S_C},\tag{2.1.7}
$$

где  $\Delta U_{1\%}$  и  $\Delta U_{2\%}$  – относительные падения напряжения в обмотках, определяемые по таблице 3.

Примечание. Число витков вторичных обмоток  $\omega_3, \omega_4, ..., \omega_N$  определяется по (2.1.7) с соответствующими напряжениями этих обмоток:  $U_3, U_4, ..., U_N$   $W_1$ относительными падениями напряжения в них:  $\Delta U_{3\%}, \Delta U_{4\%}, ..., \Delta U_{N\%}$ . Если число витков получилось дробным, принимается ближайшее большее целое число.

Таблица 3 – Рекомендуемые значения  $\Delta U_{1\%}$  и  $\Delta U_{2\%}$  при частоте сети 50 Гц

| $\Delta U_{\%}$  | Габаритная мощность $P_r$ , B·A |            |         |              |  |  |  |  |  |
|------------------|---------------------------------|------------|---------|--------------|--|--|--|--|--|
|                  | $15 - 50$                       | $50 - 150$ | 150-300 | $300 - 1000$ |  |  |  |  |  |
| $\Delta U_{1\%}$ | $15 - 5$                        |            |         |              |  |  |  |  |  |
| $\Delta U_{2\%}$ | $20 - 10$                       | 10–8       | ่\—เ    | $\sim$       |  |  |  |  |  |

5. Определение сечения провода обмоток, мм<sup>2</sup>, производится по формуле

$$
q_{np} = \frac{I}{J},\tag{2.1.8}
$$

где Ј - плотность тока в обмотках (таблица 1).

По полученному значению  $q_{nn}$  в Приложении Д выбираются ближайшее (большее) стандартное сечение и соответствующий ему диаметр каждой из обмоток.

6. Определение возможности размещения обмоток в окне выбранного магнитопровода производится после расчета необходимой ширины окна. С этой целью определяется толщина каждой обмотки трансформатора, для чего:

а) определяется число витков первичной обмотки в одном слое:

$$
\omega_{11} = \frac{h - 2\varepsilon_1}{d_1},\tag{2.1.9}
$$

где h — высота окна магнитопровода (из п. 4), мм;

 $\varepsilon_1$  – расстояние обмотки до ярма, обычно  $\varepsilon_1 = 2 - 5$  мм;

 $d_1$  – диаметр провода обмотки (из п. 5), мм.

Полученное по  $(2.1.9)$  число  $\omega_{11}$  округляется до ближайшего меньшего целого значения. В случае применения в броневом трансформаторе листов с одним зазором число витков в одном слое следует вычислять по формуле

$$
\omega_{11} \approx 0.9 \cdot \frac{h - 2\varepsilon_1}{d_1} \tag{2.1.10}
$$

б) определяется число слоев обмотки

$$
m_1 \approx \frac{\omega_1}{\omega_{11}}\tag{2.1.11}
$$

Полученное значение *<sup>m</sup>*1 , округляется до ближайшего большего числа; в) определяется толщина обмотки

$$
\delta_1 \approx m_1 \cdot (\mathbf{d}_1 + \gamma_1),\tag{2.1.12}
$$

где  $\gamma_1$  – толщина изоляционной прокладки, которая применяется, если напряжение между слоями превышает 50 В ( $\gamma_1 = 0.05 - 0.08$  мм).

Аналогичным образом определяются  $\omega_{12}$ ,  $m_2$  и  $\delta_2$  для вторичной обмотки  $\omega_2$  и для остальных вторичных обмоток трансформатора. Наконец, после определения толщины каждой из обмоток  $\delta_1, \delta_2, ..., \delta_N$  можно рассчитать необходимую ширину окна, мм, которая для броневого магнитопровода выражается следующим образом:

$$
c_{\mu e o \delta x} = \mathbf{k} \cdot (\varepsilon_2 + \delta_1 + \delta_{1,2} + \delta_2 + \delta_{2,3} + \dots + \delta_{N-1} + \delta_{N-1,N} + \delta_N + \varepsilon_3) + \varepsilon_4, \tag{2.1.13}
$$

где k – коэффициент разбухания обмоток за счет неплотного прилегания слоев,  $k=1,2-1,3$ ;

 $\varepsilon_2$  – толщина изоляции между обмотками и стержнем, она выполняется из электрокартона или гетинакса,  $\varepsilon_2 = 1, 0 - 2, 0$  мм;

 $\delta_{1,2}, \delta_{2,3}, \delta_{N-1,N}$  – толщина изоляции между обмотками; она выполняется обычно из лакоткани и составляет 0,5 – 1,0 мм;

 $\varepsilon_{3}$  – толщина наружной изоляции катушки;  $\varepsilon_{3}$ =0,5 – 1,0 мм;

 $\varepsilon_4$  – расстояние от катушки до второго стрежня,  $\varepsilon_4$ =1 – 4 мм.

Полученное значение *необх <sup>c</sup>* сравнивается с *с* – шириной окна выбранного магнитопровода, причем *с* должно быть не меньше  $c_{\text{recoex}}$ , т.е.

$$
c \geq c_{\text{neo6x}} \tag{2.1.14}
$$

Расчет трансформаторов с тороидальным магнитопроводом производится в той же последовательности, что и выше приведенный расчет броневых и стержневых трансформаторов, за исключением расчета размещения обмоток в окне

магнитопровода.

Расчет возможности размещения обмотки в окне тороидального магнитопровода производится по формуле (2.1.9), в которую вместо высоты обмотки, то есть величины  $h-2 \cdot \varepsilon_1$ , подставляется средняя длина намоточного слоя каждой из обмоток трансформатора.

Средняя длина намоточного слоя первичной обмотки  $\omega_\text{l}$ :

$$
l_1 = \frac{\pi}{2} \cdot \left[ 3 \cdot \left( \frac{d}{2} - \varepsilon_2 \right) - \frac{d_{ocm}}{2} \right]
$$
 (2.1.15)

Средняя длина намоточного слоя обмотки  $\varpi_N$ :

$$
1_N = \pi \cdot \left( d_{\text{bH}} - \sum_{1}^{N-1} 2 \cdot \delta_{N-1} - \sum_{1}^{N-1} 2 \cdot \delta_{N-1,N} - \delta_N \right), \tag{2.1.16}
$$

где *<sup>d</sup>вн*<sup>1</sup> – внутренний диаметр после намотки первичной обмотки;  $\delta_N$  – толщина слоя обмотки  $\omega_N$ .

$$
d_{\text{BH}1} = d - 2 \cdot \varepsilon_2 - 2 \cdot \delta_1 - 2 \cdot \delta_{1,2}, \tag{2.1.17}
$$

$$
\delta_{\rm N} \approx \frac{\delta_{\rm \text{smop}} \cdot P_{\text{TN}}}{P_{\text{r}}},\tag{2.1.18}
$$

где  $\,\delta_{\mathit{smooth}}$ – ориентировочная толщина всех вторичных обмоток;

 $P_{IN}$ ,  $P_{I}$  – габаритные мощности соответственно обмотки  $\omega_N$  и всего трансформатора.

$$
\delta_{\text{prop}} = \frac{d_{\text{bfl}} - d_{\text{ocm}}}{2} \tag{2.1.19}
$$

Толщина обмотки  $\delta_N$  уточняется при расчете размещения вторичных обмоток по выражению аналогичному (2.1.12).

Остаточный диаметр после намотки  $d_{ocmmin}$  определяется материалом магнитопровода и его внутренним диаметром. Для магнитопроводов из электротехнической стали с внутренними диаметрами  $d = 10 \div 64$  мм,  $d_{ocm \, min} = 5 \div 20$  мм; для магнитопроводов из специальных сплавов с внутренними диаметрами  $d = 12 \div 40$  мм,  $d_{ocmmin} = 6 \div 15$  мм.

В заключение расчета необходимо убедиться, что полученное в результате

полной намотки значение остаточного диаметра  $d_{ocm}$  не меньше допустимого значения  $d_{\text{ocmmin}}$ .

Полный расчет тороидального трансформатора требует учета ряда дополнительных коэффициентов, как например, коэффициенты разбухания и укладки и другие.

#### <span id="page-22-0"></span>2.2 Расчет выпрямителя на нагрузку емкостного характера

Выпрямители с емкостной реакцией нагрузки (сглаживающий фильтр в этих выпрямителях начинается с емкости) применяются в качестве ИВЭП небольшой мощности с токами нагрузки, не превышающими 1,0 А.

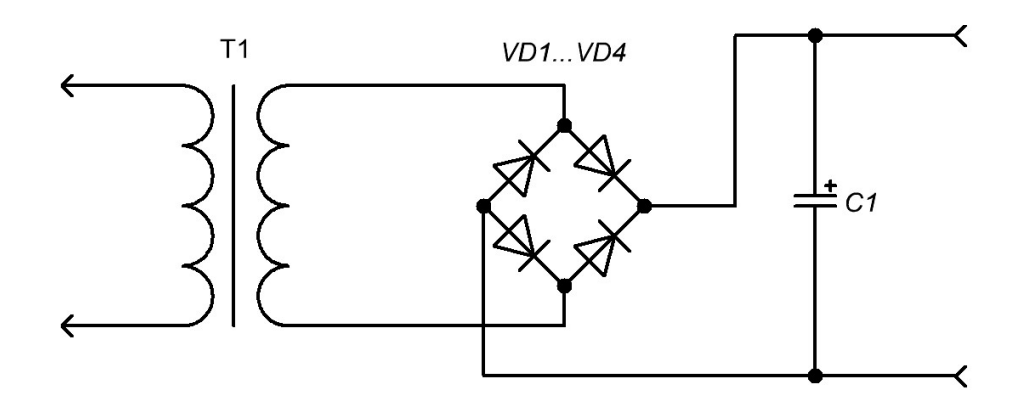

Рисунок 2 - Схема электрическая принципиальная выпрямителя

электрических параметров трансформатора Определение диодов  $\mathbf{M}$ производится по расчетным формулам таблицы 4.

Определение основных параметров и выбор диодов производится в следующей последовательности:

1. По расчетным формулам таблицы 4 в соответствии с выбранной схемой выпрямления определяются основные параметры:  $I_{\text{m.c}}$  – среднее значение прямого тока диода схемы, А; U<sub>обр.и.п</sub> - повторяющееся импульсное обратное напряжение, прилагаемое к диоду схемы, В; и I<sub>пр.и.п.</sub> - повторяющийся импульсный прямой ток диода схемы (приблизительно), А; после расчета выпрямителя значение  $I_{m,n,n}$ уточняется также с помощью таблицы 4.

2. По приложению Е подбирается тип диода, параметры которого I<sub>пр.cpmax</sub>,  $U_{\text{ofm.}\mu\text{max}}$ ,  $I_{\text{m.}\mu\text{max}}$  превышает определенные выше соответствующие параметры схемы.

|                                      |                |                        |                                                                                                    |                                              |                           |               |                                |                           | r J                               |                                                   |                                 |                    |
|--------------------------------------|----------------|------------------------|----------------------------------------------------------------------------------------------------|----------------------------------------------|---------------------------|---------------|--------------------------------|---------------------------|-----------------------------------|---------------------------------------------------|---------------------------------|--------------------|
| Схема<br>выпрямления                 |                |                        | $\text{m}$ $\text{I}_{\text{np.cp}}$ $\text{U}_{\text{off.}n.\text{m}}$ $\text{I}_{\text{npnfin}}$ | $\mathbf{I}_{\Pi}$ р.и.п.<br>зительно ненное | уточ-                     | $K_{\rm{rC}}$ | $r_0$                          | $K_L$<br>$\times 10^{-3}$ | $U_2$                             | I <sub>2</sub>                                    | 11                              | $P_r$              |
| Однофазная<br>однополу-<br>периодная |                | $I_0$                  | $3U_0$                                                                                             | $7I_0$                                       | $I_0F$                    | 2,3           | $r_{\mu\nu\phi} + r_{\tau p}$  | 4,1                       | BU <sub>0</sub>                   | DI <sub>0</sub>                                   | $n_{21}^{**}\sqrt{I_2^2-I_0^2}$ | $2P_0$             |
| Однофазная<br>двухполу-<br>периодная | $\overline{2}$ | I <sub>0</sub>         | $3U_0$                                                                                             | $3,5I_0$                                     | $I_0F$                    | 4,7           | $r_{\mu\nu\phi} + r_{\tau p}$  | 4,3                       | BU <sub>0</sub>                   | $D^{\underline{I_0}}$                             | $n_{21}I_2\sqrt{2}$             | 1,8P <sub>o</sub>  |
| Однофазная<br>мостовая               | $\bigcap$      | $I_0$                  | $1,5U_0$                                                                                           | $3,5I_0$                                     | $I_0F$<br>2               | 3,5           | $ 2r_{\mu\nu\phi}+r_{\tau p} $ | 5,0                       | BU <sub>0</sub>                   | $I_0$<br>$D-$<br>$\overline{ \overline{ \tau_2}}$ | $n_{21}I_2$                     | 1.5 P <sub>o</sub> |
| Схема<br>удвоения<br>напряжения      | $1*$           | $I_0$                  | $1,5U_0$                                                                                           | $7I_0$                                       | $I_0F$                    | 0,9           | $r_{\mu\nu\phi} + r_{\tau p}$  | 1,25                      | $\frac{U_0}{\phantom{0}}$<br>$B-$ | $DI_0\sqrt{2}$                                    | $n_{21}I_2$                     | 1,5 P <sub>o</sub> |
| Трехфазная<br>однополу-<br>периодная | 3              | I <sub>0</sub>         | $3U_0$                                                                                             | $2,3I_0$                                     | $I_0F$                    | 6,9           | $r_{\mu\nu\phi} + r_{\tau p}$  | 4,1                       | $BU_0$                            | $D^{\underline{I_0}}$                             | $n_{21}l_2$                     | $2P_0$             |
| Трехфазная<br>мостовая ***           | 6              | $I_0$<br>$\mathcal{E}$ | $1,5U_0$                                                                                           | $1,15I_0$                                    | $I_{\underline{0}}F$<br>6 | 4,5           | $2r_{\mu\nu\phi}+r_{\tau p}$   | 1,9                       | $B\frac{U_0}{\sqrt{2}}$           | $D^{I_0}$                                         | $n_{21}I_2$                     | $1,2 P_0$          |

Таблина 4 – Формулы расчета выпрямителя с емкостной нагрузкой

\* При расчете сглаживающего фильтра типа LC, RC или транзисторного значение m для этой схемы следует принимать равным 2.

$$
** n_{21} = \frac{U_2}{U_1}
$$

\*\*\* Вторичные обмотки трансформаторов схемы соединяются в звезду.

При отсутствии таких диодов можно использовать имеющиеся, применив параллельное или последовательное соединение их; при этом число соединяемых параллельно диодов определяется из соотношения

$$
N_{\text{nap}} = \frac{I_{\text{np.cp}}}{I_{\text{np.cp}\max}}\tag{2.2.1}
$$

а число последовательно соединенных диодов

$$
N_{\text{noc}} = \frac{U_{\text{o6p.u}}}{U_{\text{o6p.u max}}} \tag{2.2.2}
$$

Общее число вентилей, используемых в выпрямителе, определяется соотношением

$$
N_{o6u} = k_B \cdot N_{nap} \cdot N_{nocn},\tag{2.2.3}
$$

где k<sub>B</sub> - число вентильных элементов в выбранной схеме выпрямления (в однополупериодной  $k_B=1$ ; в двухполупериодной  $k_B=2$ , в мостовой  $k_B=4$ ).

Необходимо отметить, что при последовательном соединении вентилей для устранения разброса по обратным напряжениям диода шунтируются резисторы  $R_{m}$ , значение которых определяется мощностью шунтируемых диодов. В случае маломощных диодов ( $I_{np.cpmax} \leq 0.3$  A)  $R_{m}$  надо брать из расчета 80...100 кОм на

каждые 100 В обратного напряжения, а для мощных диодов ( $I_{\text{no.comax}} \geq 5$  A) – из расчета 10…15 кОм на каждые 100 В обратного напряжения; для диодов средней мощности  $R_{\text{III}} = 15...100$  кОм.

После выбора типа диода и определения (в случае необходимости) числа Nпосл из Приложения Е выписывают следующие параметры диода:

 $I_{\text{TD.Comax}}$  – максимально допустимое среднее значение прямого тока, A;

 $U_{\text{ofm, umax}}$  – максимально допустимое импульсное обратное напряжение, B;

 $U_{\text{m.cp}}$  – среднее прямое напряжение (падение напряжения в прямом направлении), В.

Кроме того, записывается число последовательно соединенных диодов  $N_{\text{noc}}$ .

Электрический расчет выпрямителя позволяет получить основные данные для расчета трансформатора и сглаживающего фильтра; расчет проводится в следующем порядке:

1. Определение активного сопротивления обмоток трансформатора, Ом, приведенного к вторичной обмотке

$$
r_{TP} = K_{rC} \cdot \frac{U_0}{I_0 \cdot f \cdot B} \cdot \sqrt[4]{\frac{\sigma \cdot f \cdot B}{U_0 \cdot I_0}},
$$
\n(2.2.4)

где  $K_{\text{rC}}$  – коэффициент, зависящий от схемы выпрямления, определяется из таблицы 4;

В – магнитная индукция в магнитопроводе трансформатора, Тл; для трансформаторов, мощность которых не превышает 1000 Вт, при частоте  $f = 50 \Gamma$ ц индукция  $B = 1,2 - 1,6$  Тл;

σ – число стрежней магнитопровода, несущих обмотки. Для магнитопроводов типа ШЛ и ОЛ σ=1; для магнитопроводов типа ПЛ с обмотками на обоих стержнях σ=2.

2. Определение дифференциального (внутреннего) сопротивления вентилей (одного плеча схемы) rдиф производится по формуле

$$
r_{\mu\mu\phi} \approx N_{nocn} \cdot \frac{U_{np}}{3 \cdot I_{np.cp}},\tag{2.2.5}
$$

3. Определение активного сопротивления фазы выпрямителя  $r_0$  производится по таблице 4 в соответствии с выбранной схемой выпрямления и известными значениями г<sub>тр</sub> и г<sub>лиф</sub>.

4. Определение индуктивности рассеяния обмоток трансформатора, приведенной к вторичной обмотке трансформатора (с учетом, что намотка производится обычным способом), проводится по выражению

$$
L_{s} \approx 0.5 \cdot K_{L} \cdot \sigma \cdot \frac{U_{0}}{I_{0} \cdot f \cdot B \cdot 4 \sqrt{\frac{\sigma \cdot f \cdot B}{U_{0} \cdot I_{0}}}}
$$
(2.2.6)

25

причем коэффициент 0,5 соответствует  $\sigma=2$  (вторичная обмотка расположена на двух стержнях). Если  $\sigma$ =1, то коэффициент в (2.2.6) равен 1.

5. Определение соотношения между активным реактивным  $\mathbf{M}$ сопротивлениями фазы выпрямителя производится по выражению

$$
tg\varphi = \frac{2 \cdot \pi \cdot f \cdot L_s}{r_0} \tag{2.2.7}
$$

По полученному значению tgo находим соответствующий угол ф. 6. Определение вспомогательного коэффициента А по формуле

$$
A = \frac{I_0 \cdot \pi \cdot r_0}{m \cdot U_0},\tag{2.2.8}
$$

где m - коэффициент схемы, равный числу импульсов выпрямленного напряжения (таблица 4).

7. Определение расчетных коэффициентов В, D, F и H по найденному значению коэффициента А производится с помощью графиков [1] или ниже приведенных формул

$$
B(A) \approx 0.7 + 0.35 \cdot \sqrt{A} + 0.62 \cdot A \tag{2.2.9}
$$

$$
D(A) \approx 2 - \frac{5.6 \cdot 10^{-7}}{A^2} + \frac{9.2 \cdot 10^{-5}}{\sqrt{A^3}} - \frac{5.6 \cdot 10^{-3}}{A} + \frac{0.2}{\sqrt{A}} - 0.5 \cdot \sqrt{A} + 0.17 \cdot A
$$
 (2.2.10)

$$
F(A) \approx 2.8 - \frac{3 \cdot 10^{-5}}{A^2} + \frac{2 \cdot 10^{-3}}{\sqrt{A^3}} - \frac{0.06}{A} + \frac{1.7}{\sqrt{A}} - 0.3 \cdot \sqrt{A} + 0.1 \cdot A
$$
 (2.2.11)

$$
H(A) = \begin{cases} 61 \cdot \sqrt{A} + 1814 \cdot A - 612 \cdot \sqrt{A^3}, npu \, m = 2\\ 146 \cdot \sqrt{A} + 1211 \cdot A - 805 \cdot \sqrt{A^3}, npu \, m = 3\\ 163 \cdot \sqrt{A} + 159 \cdot A - 859 \cdot \sqrt{A^3}, npu \, m = 6 \end{cases} \tag{2.2.12}
$$

8. Определение уточненного значения I<sub>пр.и.п</sub> производится по таблице 4. Если полученное значение I<sub>пр.и.п</sub> окажется больше I<sub>пр.иmax</sub> выбранного диода, необходимо подобрать диод с большим значением тока I<sub>np.umax</sub>.

9. Определение электрических параметров трансформатора (габаритной мощности, напряжений и токов в обмотках) производится по таблице 4 с учётом полученных в п. 7 расчетных коэффициентов. По этим параметрам будет рассчитываться трансформатор.

10. Проверка выбранного диода по обратному напряжению производится по

формуле:

$$
U_{o6p.u.n.} = \sqrt{2} \cdot U_2 < U_{o6p.u \text{max}}\,,\tag{2.2.13}
$$

11. Определение емкости входного конденсатора фильтра, мкФ, производится по формуле:

$$
C_1 = \frac{100 \cdot H}{K_{\pi\%} \cdot r_0},\tag{2.2.14}
$$

где КП% – коэффициент пульсации выпрямленного напряжения на входе фильтра, начинающегося с конденсатора  $C_1$ ; обычно  $K_{\Pi,BX\%}$  выбирают в пределах 5…15%.

Коэффициент m соответствует выбранной схеме выпрямления (таблица 4), за исключением схемы удвоения, для которой в этом случае H следует определить по графику [1].

Полученное по  $(2.2.14)$  значение  $C_1$  округляют до ближайшего (большего) стандартного.

12. Определение коэффициента пульсации К<sub>П.ВХ%</sub>, соответствующего выбранному С<sub>1</sub> производится по формуле:

$$
K_{\Pi\%} = \frac{100 \cdot H}{r_0 \cdot C_1} \tag{2.2.15}
$$

Определением  $K_{\Pi,BX\%}$  заканчивается электрический расчет выпрямителя. Полученное значение  $K_{\Pi,BX\%}$  потребуется для расчета оставшейся части фильтра, которая дополняет (при необходимости) конденсатор С1.

#### <span id="page-26-0"></span>**2.3 Расчет стабилизатора напряжения**

Для получения более постоянного напряжения на нагрузке при изменении потребляемого тока к выходу выпрямителя подключают стабилизатор, который может быть выполнен по схеме, приведенной на рисунке 3.

В таком устройстве работают стабилитрон VD и регулирующий транзистор VT. Расчет позволяет выбрать все элементы стабилизатора, исходя из заданного выходного напряжения  $U_0$  и максимального тока нагрузки  $I_0$ . Расчет стабилизатора ведут в следующем порядке.

1. Определение максимально рассеиваемой транзистором мощности

$$
P_{\text{max}} = 1.3 \cdot (U_2 - U_{0\,\text{min}}) \cdot I_0,\tag{2.3.1}
$$

где  $U_{0min}$  – минимальное напряжение, которое выдает блок питания.

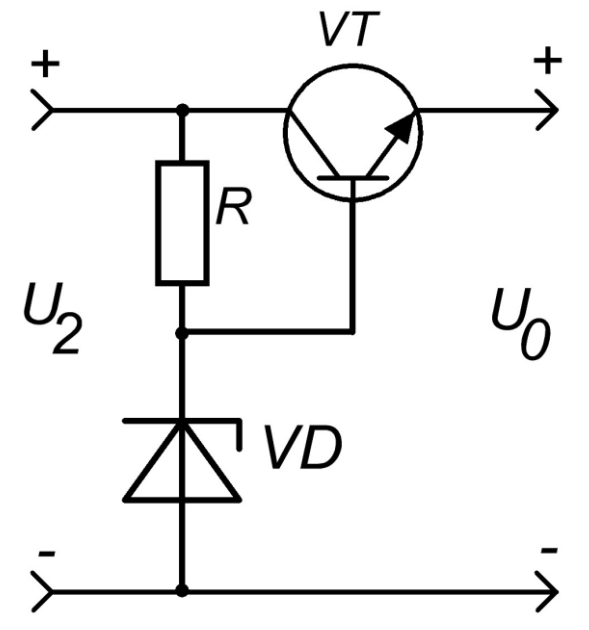

#### **Рисунок 3 – Схема электрическая принципиальная параметрического стабилизатора напряжения с увеличенной нагрузочной способностью**

2. Выбор регулирующего транзистора.

Его предельно допустимая рассеиваемая мощность должна быть больше значения *Р*max, предельно допустимое напряжение между эмиттером и коллектором больше *U*2, а максимально допустимый ток коллектора - больше *I*0.

3. Определение максимального тока базы регулирующего транзистора

$$
I_{\delta \text{max}} = \frac{I_0}{h_{213 \text{min}}},\tag{2.3.2}
$$

где h21Э min – минимальный коэффициент передачи тока выбранного транзистора (Приложение Ж), если там указаны пределы этого параметра, то берется меньший.

4. Выбор подходящего стабилитрона.

Его следует проводить по двум параметрам: напряжению стабилизации и току стабилизации. Напряжение стабилизации должно быть равно выходному напряжению блока питания  $U_0$ , а значение максимального тока стабилизации должно быть не менее максимального тока базы *Iб. max* (Приложение К).

5. Определение сопротивления резистора R

$$
R = \frac{U_2 - U_{CT}}{I_{\delta, \text{max}} + I_{CT \text{min}}},
$$
\n(2.3.3)

где R – сопротивление резистора R, Ом;

 $U_{cr}$  – напряжение стабилизации стабилитрона, B;

 $I_{6,max}$  – вычисленное значение максимального тока базы транзистора, A; Iст.min – минимальный ток стабилизации для данного стабилитрона,

указанный в справочнике, А.

6. Определение мощности рассеяния резистора R

$$
P_R = \frac{(U_2 - U_{CT})^2}{R}
$$
 (2.3.4)

- 7. Выбор по справочнику типа резистора R.
- 8. Расчёт коэффициента стабилизации  $K_{cr}$  стабилизатора напряжения

$$
K_{CT} \approx \frac{R \cdot U_0}{r_{CT} \cdot U_2},\tag{2.3.5}
$$

где *r<sub>ст</sub> –*дифференциальное сопротивление стабилитрона.

9. Расчёт выходного сопротивления стабилизатора напряжения

$$
R_{BbIX} \approx \frac{r_{CT} + h_{219}}{h_{219}} = \frac{r_{CT}}{h_{219}} + 1
$$
 (2.3.6)

Может случиться, что маломощный стабилитрон не подойдет по максимальному току стабилизации и придется выбирать стабилитрон значительно большей мощности. Такое случается при больших токах потребления и использовании транзистора с малым коэффициентом *h21Э*. В таком случае целесообразно ввести в стабилизатор дополнительный транзистор VT2, малой мощности (рисунок 4), который позволит снизить максимальный ток нагрузки для стабилитрона, а значит и ток стабилизации примерно в *h21Э2* раз и применить, соответственно, маломощный стабилитрон.

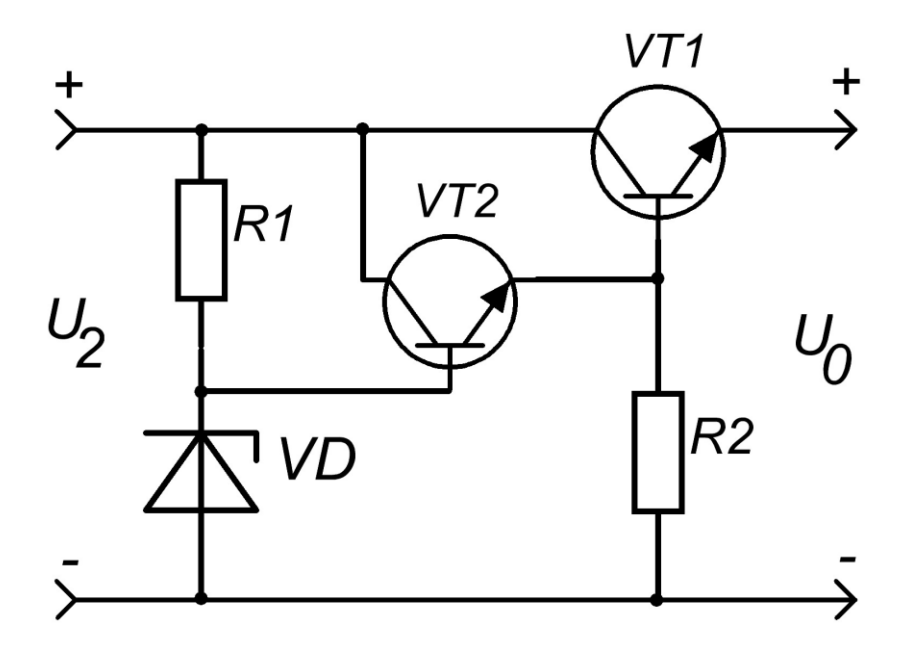

**Рисунок 4 – Схема электрическая принципиальная параметрического стабилизатора напряжения с дополнительным транзистором**

Кроме вышеупомянутого параметрического стабилизатора, можно использовать компенсационный стабилизатор, который состоит из следующих основных узлов: VT1 – регулирующий транзистор, VT2 – усилительный транзистор, схема сравнения: делитель R3…R5 и источник опорного напряжения, который включает стабилитрон VD и резистор R2.

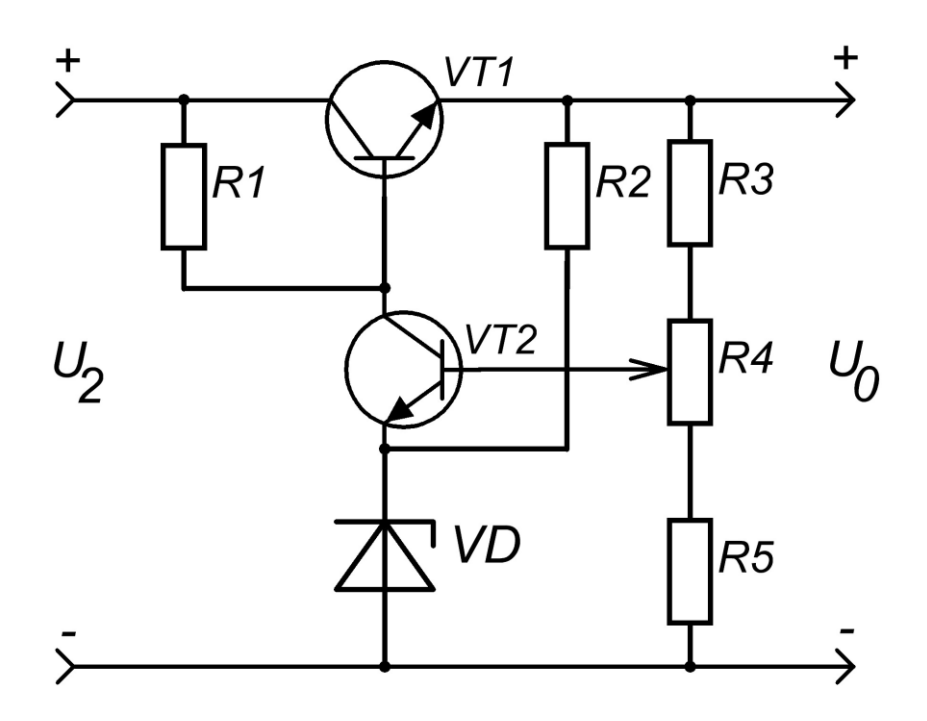

**Рисунок 5 – Схема электрическая принципиальная компенсационного стабилизатора напряжения**

Порядок расчета компенсационного стабилизатора следующий.

1 Определение параметров и выбор регулирующего транзистора.

1.1 Максимальные напряжения коллектор-эмиттер VT1 найдем из выражений

$$
U_{K31\text{max}} = U_{2\text{max}} - U_{0\text{min}} \tag{2.3.7}
$$

$$
U_{K31_{HMI}} = U_{2_{max}} \tag{2.3.8}
$$

1.2 Максимальный ток коллектора с достаточной точностью будет равен максимальному току нагрузки

$$
I_{\text{K1max}} = I_{0\text{max}} \tag{2.3.9}
$$

1.3 Максимальная мощность, рассеиваемая на транзисторе

$$
P_{\text{K1max}} = U_{\text{K31max}} \cdot I_{\text{K1max}} \tag{2.3.10}
$$

1.4 Выбор транзистора.

По полученным выше данным, пользуясь справочной литературой или Приложением Ж, выбираем транзистор VT1 (h<sub>21Э1</sub>— желательно выбирать с большим значением, чтобы получить более высокий коэффициент стабилизации и снизить мощность, потребляемую по цепям управления и, следовательно, увеличить КПД устройства).

*Примечание.* Все параметры выбранного транзистора должны быть не менее рассчитанных. Для увеличения надежности работы стабилизатора желательно, чтобы максимально допустимые параметры выбранного транзистора были в 1,5–3 раза больше рассчитанных значений. Выбор транзистора значительно большей мощности, чем необходимо, приводит к увеличению габаритов и стоимости стабилизатора, а так же более мощные транзисторы имеют, как правило, меньший коэффициент усиления, что в итоге приведет к уменьшению коэффициента стабилизации и КПД всего устройства в целом, а также увеличит стоимость стабилизатора.

2 Расчет резистора R1.

2.1 Расчет и определение номинала резистора R1

$$
R1_{PACY} = \frac{U_{2\min} - U_{0\max} - 0.6}{I_{E1\max}}
$$
 (2.3.11)

$$
I_{\text{BI max}} = \frac{I_{\text{K1 max}}}{h_{2191} + 1},\tag{2.3.12}
$$

где  $h_{2191}$  – берется минимальное значение для выбранного транзистора.

По полученному значению R1РАСЧ, из ряда Е12 или Е24 выбираем ближайшее меньшее значение номинала резистора R1.

2.2 Расчет максимальной мощности рассеяния резистора R1

$$
P_{R1 \max} = \frac{(U_{2 \max} - U_{0 \min} - 0.6)^2}{R1}
$$
 (2.3.13)

По полученному значению  $P_{R1 \text{ max}}$  выбираем ближайшее большее значение мощности резистора из стандартного ряда: 0,065Вт, 0,125Вт, 0,25Вт, 0,5Вт, 1Вт, 2Вт, 5Вт.

3 Определение параметров и выбор стабилитрона.

3.1 Расчет рабочего напряжения стабилитрона

$$
U_{CTmx} = U_{0mn} - 2 \tag{2.3.14}
$$

3.2 Расчет максимального тока стабилитрона

$$
I_{CT\max} = \frac{U_{2\max} - U_{CT\min}}{R1}
$$
 (2.3.15)

31

3.3 Выбор стабилитрона.

По Приложению К выбираем подходящий стабилитрон VD, удовлетворяющий полученным значениям напряжения стабилизации и с максимальным током стабилизации не менее рассчитанного (2.3.15).

3.4 Расчет резистора R2

$$
R2_{PACY} = \frac{U_{0\min} - U_{VD\max}}{I_{VD\min}}
$$
(2.3.16)

Используя полученное значение R2<sub>PACY</sub>, из ряда E12 или E24 выбираем ближайшее меньшее значение номинала резистора R2.

Примечание. Расчет мощности рассеяния резистора R2 не производится, поскольку IVD min у большинства маломощных стабилитронов не превышает 5мА и мощность рассеяния этого резистора будет не более минимальной мощности выпускаемых резисторов (0,065 Вт).

3.5 Определение параметров и выбор транзистора VT2.

3.5.1 Максимальное напряжение коллектор-эмиттер определяется по формуле

$$
U_{K32 \max} = U_{0 \max} + 0.6 - U_{VD \min}
$$
 (2.3.17)

3.5.2 Определение максимального рабочего тока

$$
\mathbf{I}_{\text{K2 max}} = \mathbf{I}_{\text{CT max}} \tag{2.3.18}
$$

3.5.3 Расчет максимальной рассеиваемой мощности транзистора VT2

$$
P_{K2 \max} = U_{K32 \max} \cdot I_{K2 \max} \tag{2.3.19}
$$

3.5.4 Выбор транзистора.

По полученным выше данным и, пользуясь приложением Ж, выбираем транзистор VT2 ( $h_{2132}$  – желательно выбирать с большим значением, чтобы получить большой коэффициент стабилизации).

3.6 Расчет делителя напряжения.

Расчет производится с учетом технологического разброса параметров стабилитронов и необходимого диапазона установки выходных напряжений.

3.6.1 Расчет тока делителя

$$
I_{\text{JEJ}} = 5 \cdot I_{\text{E2 max}} \tag{2.3.20}
$$

$$
I_{E2 \max} = \frac{I_{K2 \max}}{h_{2121} + 1}
$$
 (2.3.21)

3.6.2 Расчет резистора R5

$$
R5_{PACY} = \frac{U_{VD\min}}{I_{AET}}
$$
 (2.3.22)

По рассчитанному значению  $R5_{\text{pacy}}$ , из ряда  $E12$  или  $E24$  выбираем ближайшее меньшее значение номинала резистора.

3.6.3 Расчет резистора R3

$$
R3_{PACY} = \frac{U_{0\min} - 0.6 - U_{VD\max}}{I_{A\text{EJ}}}
$$
 (2.3.23)

По рассчитанному значению  $R3_{\text{pacy}}$ , из ряда  $E12$  или  $E24$  выбираем ближайшее меньшее значение номинала резистора.

3.6.4 Расчет резистора R4

$$
R4_{PACY} = \frac{U_{0max}}{I_{AEM}} - R3 - R5
$$
 (2.3.24)

По рассчитанному значению R4расч, из ряда Е12 или Е24 выбираем ближайшее большее значение номинала резистора R4, чтобы диапазон подстройки выходного напряжения был не меньше расчетного.

3.7 Расчет коэффициента стабилизации

$$
K_{\text{CT}} = U_{\text{VD CPEJH}} \cdot \frac{R1}{U_{2\text{max}}} \cdot (R_{\text{VD}} + R_{\text{D2}}) \cdot \left(1 + \frac{1}{h_{21\text{D1}}}\right) \tag{2.3.25}
$$

*Примечание.* Из приведенных выражений видно, что:

а) при увеличении  $h_{2131}$  регулирующего транзистора растет R1 и  $K_{cr}$ увеличивается;

б) при уменьшении дифференциального сопротивления стабилитрона ( $R_{VD}$ ) К<sub>ст</sub> увеличивается.

Для получения большего значения  $K_{cr}$  необходимо выбирать регулирующий транзистор с большим коэффициентом усиления, а стабилитрон надо брать с наименьшим дифференциальным сопротивлением.

При правильном расчете и выборе радиокомпонентов  $K_{cr}$  должен получиться не менее заданного в исходных данных.

В настоящее время выпускается широкая номенклатура компенсационных стабилизаторов напряжения непрерывного действия в интегральном исполнении.

Интегральные стабилизаторы функционально являются практически законченными устройствами. Поэтому расчет стабилизаторов напряжения на их основе сводится к выбору микросхемы с параметрами, удовлетворяющими исходным данным, и проверке ее электрического режима на соответствие техническим условиям. Применение универсальных интегральных стабилизаторов напряжения требует также определение величин сопротивлений делителя, обеспечивающих заданное выходное напряжение.

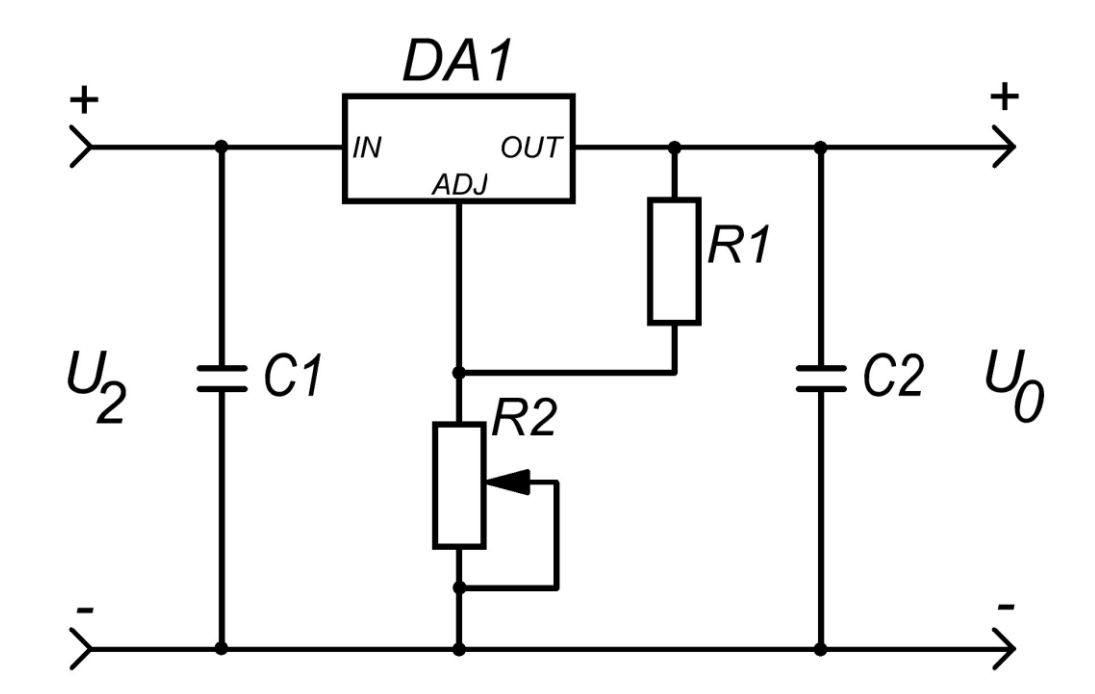

Рисунок 6 – Схема электрическая принципиальная стабилизатора напряжения на **IMC** 

Исходными данными для расчета являются: выходное напряжение  $U_0$ , выпрямленный ток в нагрузке  $I_0$  и коэффициент стабилизации  $K_{cr}$ .

Входное напряжение для интегрального стабилизатора должно быть минимум на 2 В больше выходного.

1. Определение напряжения на интегральном стабилизаторе (ИС).

В режиме холостого хода, т.е., когда нагрузка на выходе блока питания отсутствует, напряжение  $U_{Bx} = U_2$ , т.е. амплитудному напряжению, которое будет на конденсаторе С<sub>1</sub>. При работе блока питания на нагрузку, напряжение  $U_{ax}$  будет меньше на величину падения напряжения на диодах выпрямителя  $U_{AD}$ . Для однофазной мостовой схемы выпрямителя это напряжение будет равно

$$
U_{\Delta D} = 2 \cdot U_{\text{HP.CP}} \tag{2.3.26}
$$

Следовательно,

$$
U_{BX} = U_2 - U_{AD}
$$
 (2.3.27)

2. Определение рассеиваемой на ИС мощности

$$
P_0 = (U_{BX} - U_0) \cdot I_0 \tag{2.3.28}
$$

Сравниваем это значение с предельной рассеиваемой мощностью ИС, заявленной производителем и в случае, когда полученное значение превышает ее выбираем площадь необходимого радиатора.

3. Расчет значений резисторов  $R_1$  и  $R_2$ .

Из технической документации выбираем значение  $R_1$ . Значение  $R_2$ 

рассчитываем по формуле

$$
U_0 = U_{\text{OII}} \cdot \left(1 + \frac{R_2}{R_1}\right) + I_{\text{OII}} \cdot R_2, \tag{2.3.29}
$$

где  $U_{\text{on}}$  – внутреннее опорное напряжение микросхемы;

 $R_1, R_2$  – сопротивления цепи делителя;

 $I_{\text{on}}$  – управляющий ток, текущий через резистор  $R_1$ .

Так как управляющий ток очень мал – порядка 0,005 А, то на результат он практически не влияет. Поэтому формулу можно упростить

$$
U_0 = U_{\text{on}} \cdot \left(1 + \frac{R_2}{R_1}\right) \tag{2.3.30}
$$

Отсюда получаем, что R2 равно

$$
R_2 = \frac{R_1 \cdot (U_0 - U_{OII})}{U_{OII}} = \frac{R_1 \cdot U_0}{U_{OII}} - R_1
$$
\n(2.3.31)

Значение  $R_2$  определяют при требуемом минимальном и максимальном значении выходного напряжения.

# <span id="page-34-0"></span>**3 Экспериментальная часть**

#### <span id="page-34-1"></span>**3.1 Описание конструкции изделия**

Описание конструкции изделия выполняется в следующей последовательности:

- 1) описание конструкции всего устройства;
- 2) описание конструкции сборочных узлов;
- 3) описание конструкции деталей;
- 4) описание конструкции соединений.

Вначале производится описание внешнего вида изделия, формы габаритов корпуса, лицевой панели, органов контроля и управления, элементов крепления. Затем описывается внутренняя компоновка. При этом основное внимание обращается на печатную плату, используемый диэлектрик в качестве основания печатной платы, способы создания токопроводящего слоя, формирования рисунка печатных плат, установки новейших элементов на печатные платы, пайки ЭРЭ и ее особенностей. При описании конструкции необходимо обращать внимание на реализацию комплекса требований безопасности и технических требований, включая эксплуатационные требования такие, как оперативность и удобство

обслуживания, его безопасность, срок службы, приспособленность к длительному хранению, механическую жесткость.

# <span id="page-35-0"></span>**3.2 Проверка работоспособности и измерение характеристик**

Проверка работоспособности производится при номинальном напряжении питания и номинальных значениях входных и выходных сигналов. При этом проверяется достижение заданных технических характеристик источника питания. В пояснительной записке приводится структурная схема экспериментальной установки с изображением необходимой контрольно-измерительной аппаратуры и алгоритм диагностики источника питания.

# **Заключение**

<span id="page-35-1"></span>В заключении подводятся общие итоги выполненной работы, ее оценка по сравнению с современными схемотехническими решениями и технологиями, делаются выводы о достижении заданных в техническом задании параметров.

# **Список использованных источников**

<span id="page-36-0"></span>**[1] Гейтенко, Е.Н.** Источники вторичного электропитания. Схемотехника и расчет. Учебное пособие / Е. Н. Гейтенко. М., 2008.

**[2] Голубев, П.В.** Проектирование статических преобразователей / П.В. Голубев, В.М. Карпенко [и др.]. М., 1974.

**[3] Грумбина, А.Б.** Электрические машины и источники питания радиоэлектронных устройств / А.Б. Грумбина. М., 1990.

**[4] Источники** электропитания радиоэлектронной аппаратуры: Справочник / под ред. Г.С. Найвельта. М., 1986.

**[5] Фрумкин, Г.Д.** Расчет и конструирование радиоаппаратуры / Г.Д. Фрумкин. М., 1989.

<span id="page-37-0"></span>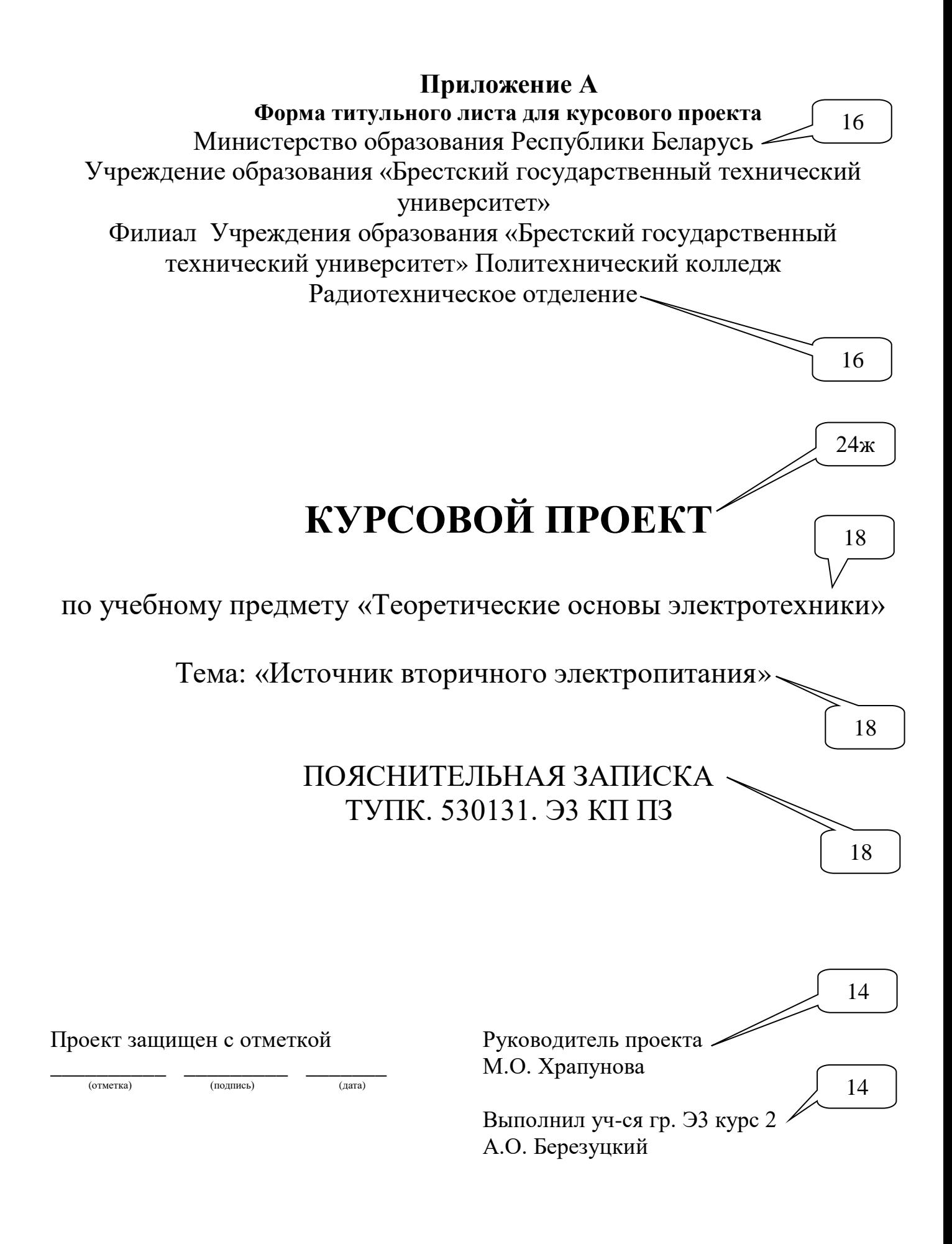

# **Приложение Б Формы основных надписей для УКД**

<span id="page-38-0"></span>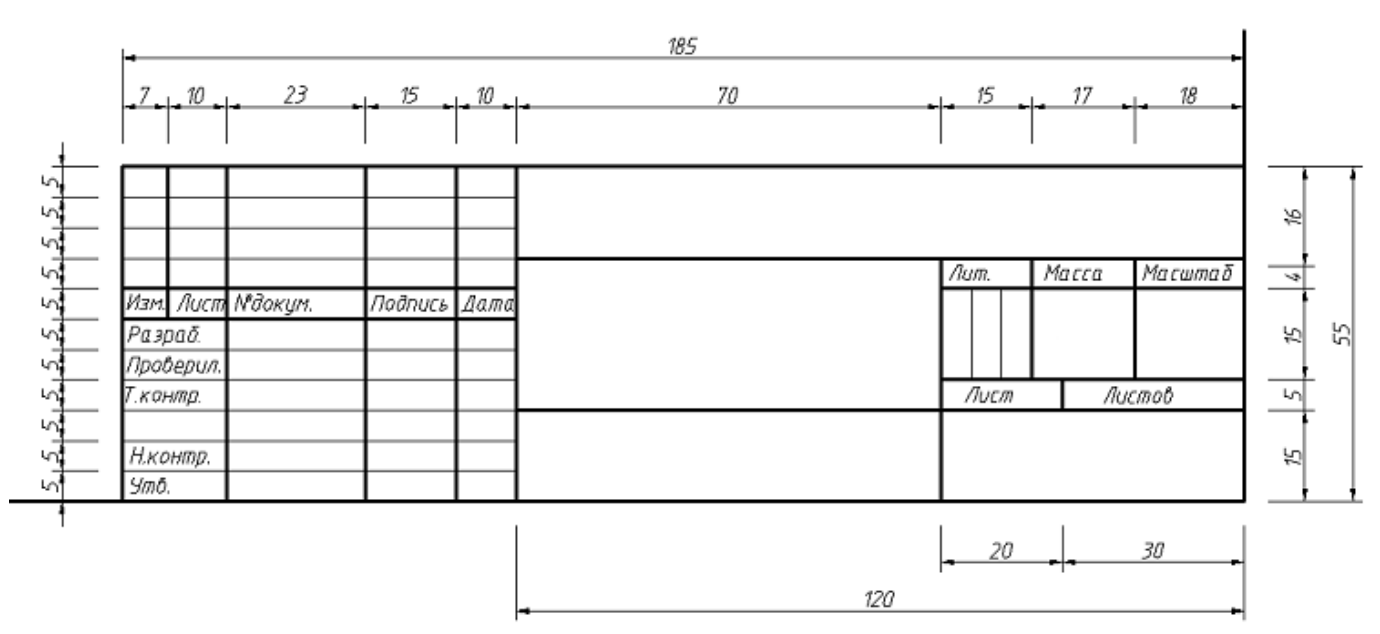

**Рисунок Б.1 – Основная надпись для чертежей и схем в соответствии с ГОСТ 2.104–2006**

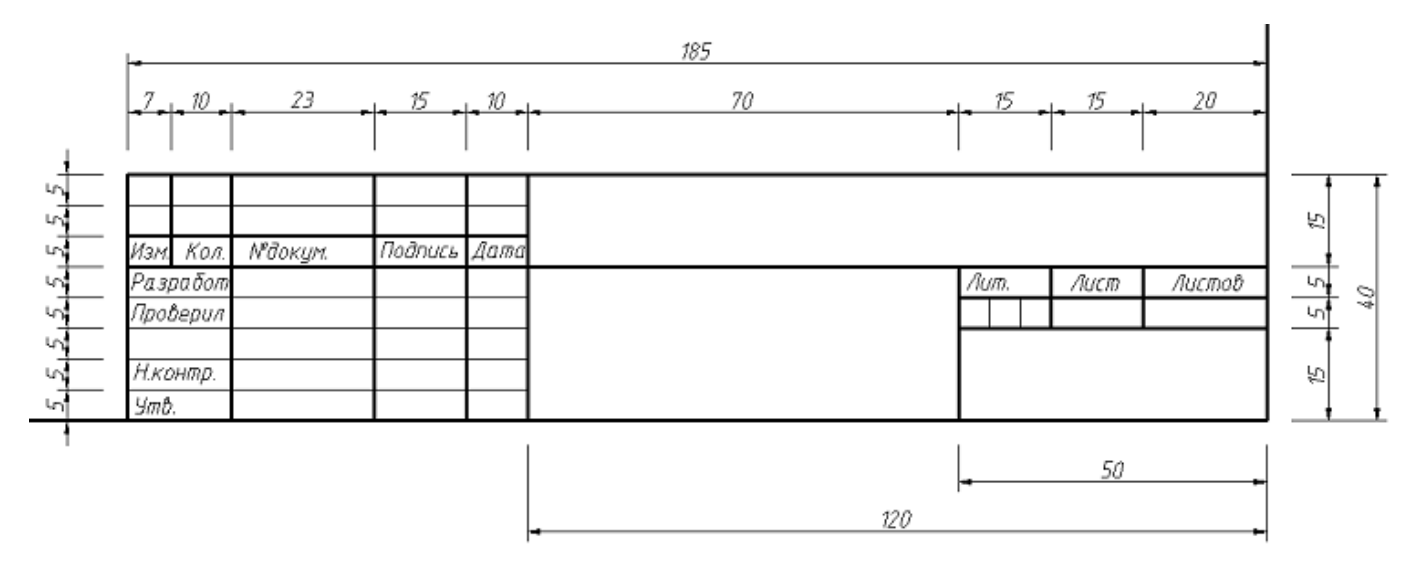

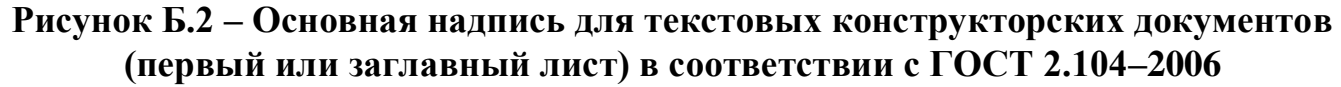

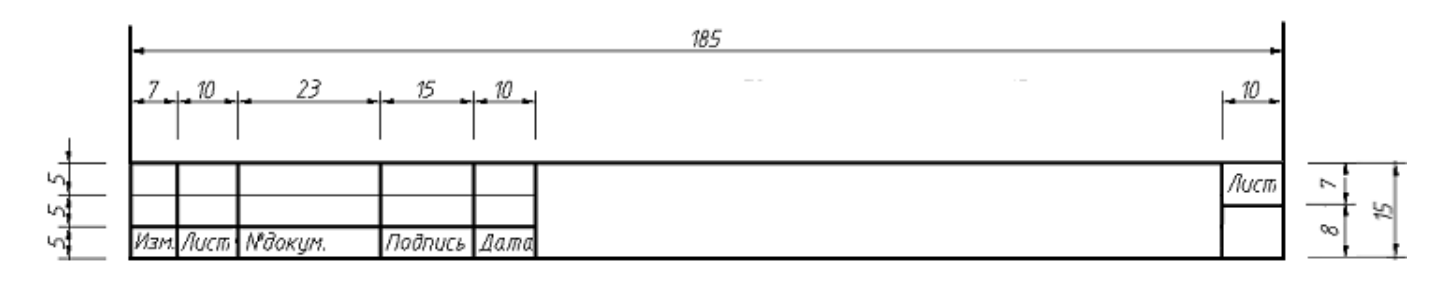

**Рисунок Б.3 – Основная надпись для чертежей (схем) и текстовых документов (последующие листы) в соответствии с ГОСТ 2.104–2006**

# <span id="page-39-0"></span>Приложение В<br>Форма таблицы для составления перечня элементов в соответствии с<br>ГОСТ 2.701-2008

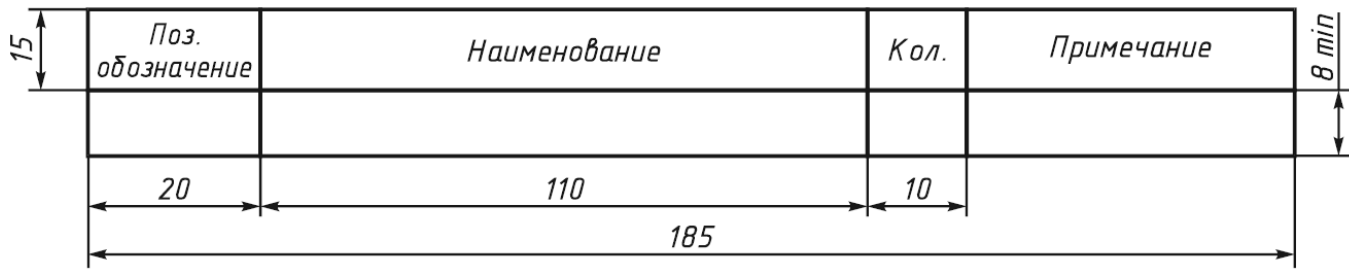

# Приложение Г Типовые магнитопроводы

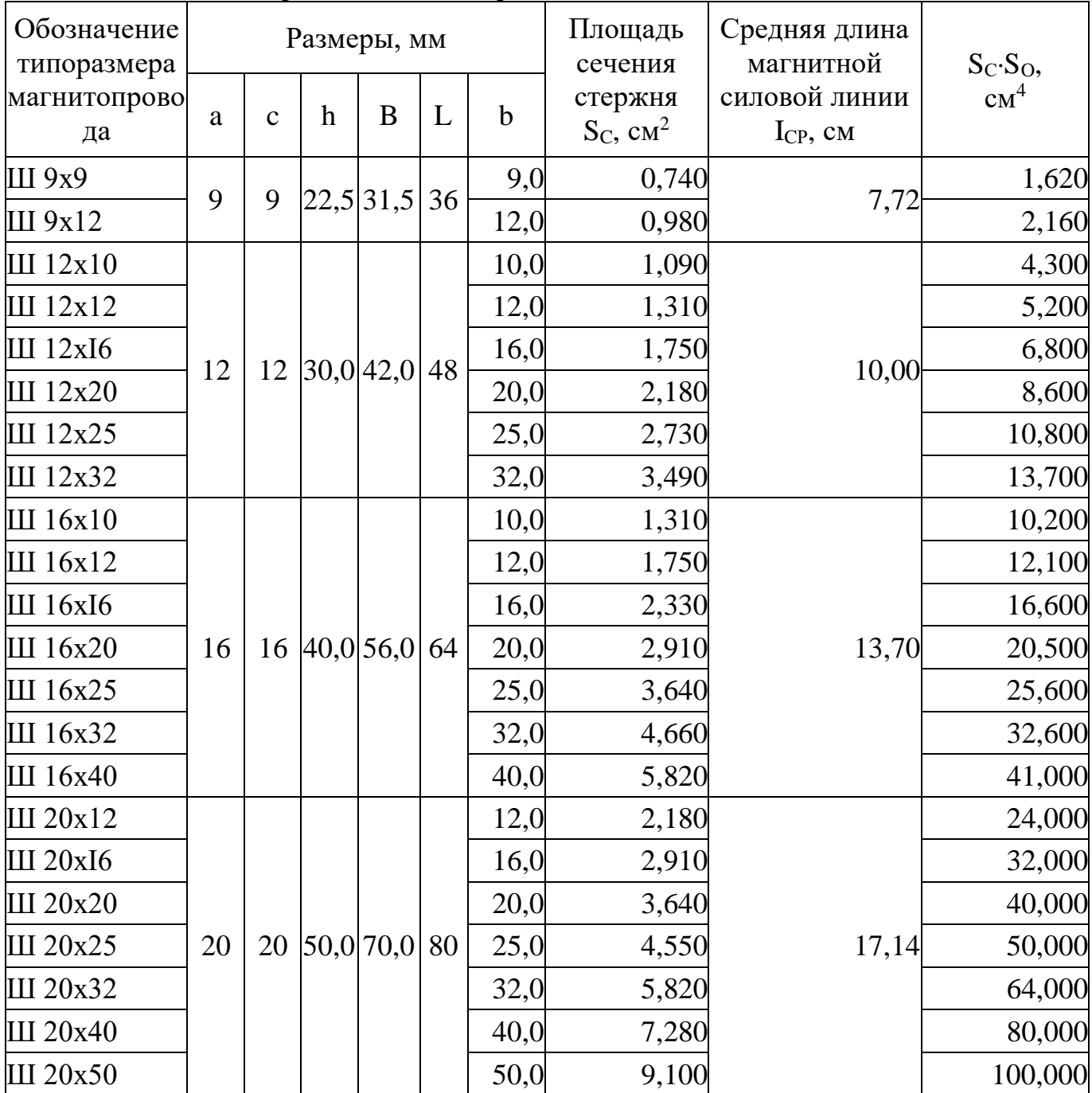

#### <span id="page-40-0"></span>Таблица Г.1 - Тип Ш. Броневые магнитопроводы из штампованных пластин

| Обозначение<br>типоразмера |              | Размеры, мм |                  |                 |                      | Площадь<br>сечения | Средняя длина             | $S_C-S_O$                          |                 |
|----------------------------|--------------|-------------|------------------|-----------------|----------------------|--------------------|---------------------------|------------------------------------|-----------------|
| магнитопрово<br>да         | $\mathbf{a}$ | $\mathbf c$ | $\boldsymbol{h}$ | B               | L                    | $\mathbf b$        | стержня<br>$S_C$ , $CM^2$ | магнитной силовой<br>линии Іср, см | CM <sup>4</sup> |
| ШЛ 5х5                     |              |             |                  |                 |                      | 5,0                | 0,208                     |                                    | 0,150           |
| ШЛ 5х6,5                   | 5            | 5           |                  | 12,0 17,0       | 20                   | 6,5                | 0,270                     | 4,20                               | 0,195           |
| ШЛ 5х8                     |              |             |                  |                 |                      | 8,0                | 0,332                     |                                    | 0,240           |
| ШЛ 5х10                    |              |             |                  |                 |                      | 10,0               | 0,410                     |                                    | 0,300           |
| ШЛ 6х6,5                   |              |             |                  |                 |                      | 6,5                | 0,320                     |                                    | 0,140           |
| ШЛ 6х8                     | 6            | 6           |                  | 15,021,0        | 24                   | 8,0                | 0,400                     | 5,10                               | 0,173           |
| ШЛ 6х10                    |              |             |                  |                 |                      | 10,0               | 0,500                     |                                    | 0,216           |
| ШЛ 6х12,5                  |              |             |                  |                 |                      | 12,5               | 0,620                     |                                    | 0,270           |
| ШЛ 8х8                     |              |             |                  |                 |                      | 8,0                | 0,530                     |                                    | 0,410           |
| ШЛ 8х10                    | 8            | 8           |                  |                 |                      | 10,0               | 0,670                     |                                    | 0,510           |
| ШЛ 8x12,5                  |              |             |                  | [20,0]28,0]32   |                      | 12,5               | 0,830                     | 6,80                               | 0,640           |
| ШЛ 8х16                    |              |             |                  |                 |                      | 16,0               | 1,060                     |                                    | 0,820           |
| ШЛ 10х10                   |              |             |                  |                 |                      | 10,0               | 0,840                     |                                    | 2,500           |
| ШЛ 10х12,5                 |              |             |                  | 10 10 25,0 35,0 | 40                   | 12,5               | 1,060                     |                                    | 3,120           |
| ШЛ 10х16                   |              |             |                  |                 |                      | 16,0               | 1,350                     | 8,50                               | 4,000           |
| ШЛ 10х20                   |              |             |                  |                 |                      | 20,0               | 1,690                     |                                    | 5,000           |
| ШЛ 12х12,5                 |              |             |                  |                 |                      | 12,5               | 1,280                     |                                    | 5,400           |
| ШЛ $12x16$                 |              |             |                  |                 |                      | 16,0               | 1,640                     |                                    | 6,900           |
| ШЛ 12х20                   | 12           |             |                  | 12 30,0 42,0    | 48                   | 20,0               | 2,050                     | 10,20                              | 8,700           |
| ШЛ 12х25                   |              |             |                  |                 |                      | 25,0               | 2,560                     |                                    | 10,800          |
| ШЛ 16х16                   |              |             |                  |                 |                      | 16,0               | 2,200                     |                                    | 16,600          |
| ШЛ 16х20                   |              |             |                  |                 |                      | 20,0               | 2,750                     |                                    | 20,500          |
| ШЛ 16х25                   |              |             |                  |                 | $16 16 40,0 56,0$ 64 | 25,0               | 3,440                     | 13,60                              | 25,600          |
| ШЛ 16х32                   |              |             |                  |                 |                      | 32,0               | 4,400                     |                                    | 32,600          |
| ШЛ 20х20                   |              |             |                  |                 |                      | 20,0               | 3,470                     |                                    | 40,000          |
| ШЛ 20х25                   |              |             |                  |                 |                      | 25,0               | 4,340                     |                                    | 50,000          |
| ШЛ 20х32                   | 20           |             |                  | 20 50,0 70,0    | 80                   | 32,0               | 5,560                     | 17,10                              | 64,000          |
| ШЛ 20х40                   |              |             |                  |                 |                      | 40,0               | 6,950                     |                                    | 80,000          |
| ШЛ 25х25                   |              |             |                  |                 |                      | 25,0               | 5,440                     |                                    | 116,500         |
| ШЛ 25х32                   |              |             |                  |                 | 25 62,5 87,5 100     | 32,0               | 6,950                     |                                    | 148,000         |
| ШЛ 25х40                   | 25           |             |                  |                 |                      | 40,0               | 8,690                     | 21,30                              | 184,000         |
| ШЛ 25х50                   |              |             |                  |                 |                      | 50,0               | 10,900                    |                                    | 233,000         |

Таблица Г.2 - Тип ШЛ. Броневые ленточные магнитопроводы

| Обозначение            |                        |               |                        | h,                     |                            |                 |                              |            |
|------------------------|------------------------|---------------|------------------------|------------------------|----------------------------|-----------------|------------------------------|------------|
| типоразмера            | a,                     | $\mathbf{b},$ | c,                     |                        | $S_C$ ,<br>cm <sup>2</sup> | $S_O$<br>$CM^2$ | $S_C-S_O$<br>CM <sup>4</sup> | $l_{CP}$ , |
| магнитопровода         | $\mathbf{M}\mathbf{M}$ | MM            | $\mathbf{M}\mathbf{M}$ | $\mathbf{M}\mathbf{M}$ |                            |                 |                              | CM         |
| ПЛ 6,5х12г5х8          | 6,5                    | 12,5          | 8                      | 8                      | 0,813                      | 0,64            | 0,5203                       | 5,2        |
| ПЛ 6,5х12,5х10         |                        |               |                        | 10                     |                            | 0,8             | 0,6504                       | 5,6        |
| $\Pi$ JI 6,5x12,5x12,5 |                        |               |                        | 12,5                   |                            |                 | 0,813                        | 6,1        |
| ПЛ 6,5х12,5х16         |                        |               |                        | 16                     |                            | 1,28            | 1,0406                       | 6,8        |
| ПЛ 8x12,5x12,5         | 8                      | 12,5          | 10                     | 12,5                   | $\mathbf{1}$               | 1,25            | 1,25                         | 7,0        |
| ПЛ 8х12,5х16           |                        |               |                        | 16                     |                            | 1,6             | 1,6                          | 7,7        |
| ПЛ 8x12,5x20           |                        |               |                        | 20                     |                            | $\overline{2}$  | $\overline{2}$               | 8,5        |
| ПЛ 8x12,5x25           |                        |               |                        | 25                     |                            | 2,5             | 2,5                          | 9,5        |
| ПЛ 10х12,5х20          | 10                     | 12,5          | 12,5                   | 20                     | 1,25                       | 2,5             | 3,125                        | 9,6        |
| ПЛ 10х12,5х25          |                        |               |                        | 25                     |                            | 3,12            | 3,9                          | 10,6       |
| ПЛ 10х12,5х32          |                        |               |                        | 32                     |                            | $\overline{4}$  | 5                            | 12,0       |
| ПЛ 10х12,5х40          |                        |               |                        | 40                     |                            | 6,25            | 7,812                        | 13,6       |
| ПЛ 12,5х16х25          | 12,5                   | 16            | 16                     | 25                     | $\overline{2}$             | $\overline{4}$  | 8                            | 12,1       |
| ПЛ 12,5х1бх32          |                        |               |                        | 32                     |                            | 5,12            | 10,24                        | 13,5       |
| ПЛ 12,5х16х40          |                        |               |                        | 40                     |                            | 6,4             | 12,8                         | 15,1       |
| ПЛ 12,5х16х50          |                        |               |                        | 50                     |                            | 8               | 16                           | 17,1       |
| ПЛ 12,5х25х32          | 12,5                   | 25            | 20                     | 32                     | 3,125                      | 6,4             | 20                           | 14,3       |
| ПЛ 12,5х25х40          |                        |               |                        | 40                     |                            | 8               | 25                           | 15,9       |
| ПЛ 12,5х25х50          |                        |               |                        | 50                     |                            | 10              | 31,25                        | 17,9       |
| ПЛ 12,5х25х60          |                        |               |                        | 60                     |                            | 12              | 37,5                         | 19,9       |
| ПЛ 16х32х40            | 16                     | 32            | 25                     | 40                     | 5,12                       | 10              | 51,2                         | 14,0       |
| ПЛ 16х32х50            |                        |               |                        | 50                     |                            | 12,5            | 64                           | 20,0       |
| ПЛ 16х32х65            |                        |               |                        | 65                     |                            | 16,25           | 83,2                         | 23,0       |
| ПЛ 16х32х80            |                        |               |                        | 80                     |                            | 20              | 102,4                        | 26,0       |
| $\Pi$ JI 20x40x50      | 20                     | 40            | 32                     | 50                     | 8                          | 16              | 128                          | 22,6       |
| ПЛ 20х40х60            |                        |               |                        | 60                     |                            | 19,2            | 153,6                        | 24,6       |
| ПЛ 20х40х80            |                        |               |                        | 80                     |                            | 25,6            | 204,8                        | 28,7       |
| $\Pi$ JI 20x40x100     |                        |               |                        | 100                    |                            | 32              | 256                          | 32,7       |
| ПЛ 25х50х65            | 25                     | 50            | 40                     | 65                     | 12,5                       | 26              | 325                          | 28,8       |
| ПЛ 25х50х80            |                        |               |                        | 80                     |                            | 32              | 400                          | 318        |
| ПЛ 25х50х100           |                        |               |                        | 100                    |                            | 40              | 500                          | 35,8       |
| ПЛ 25х50х120           |                        |               |                        | 120                    |                            | 48              | 600                          | 39,8       |
| ПЛ 32х64х80            | 32                     | 64            | 50                     | 80                     | 20,48                      | 40              | 819,2                        | 36,0       |
| ПЛ $32x64x100$         |                        |               |                        | 100                    |                            | 50              | 1024                         | 40,0       |
| ПЛ 32х64х130           |                        |               |                        | 130                    |                            | 65              | 1331,2                       | 46,0       |
| ПЛ $32x64x160$         |                        |               |                        | 160                    |                            | 80              | 1638,4                       | 52,0       |
| ПЛ 40х80х100           | 40                     | 80            | 64                     | 100                    | 32                         | 64              | 2048                         | 45,4       |
| ПЛ 40х80х120           |                        |               |                        | 120                    |                            | 76,8            | 2457,6                       | 49,4       |
| $\Pi$ JI 40x80x160     |                        |               |                        | 160                    |                            | 102,4           | 3276,8                       | 57,4       |
| ПЛ 40х80х200           |                        |               |                        | 200                    |                            | 128             | 4096                         | 65,4       |

**Таблица Г.3 – Тип ПЛ. Стержневые ленточные магнитопроводы**

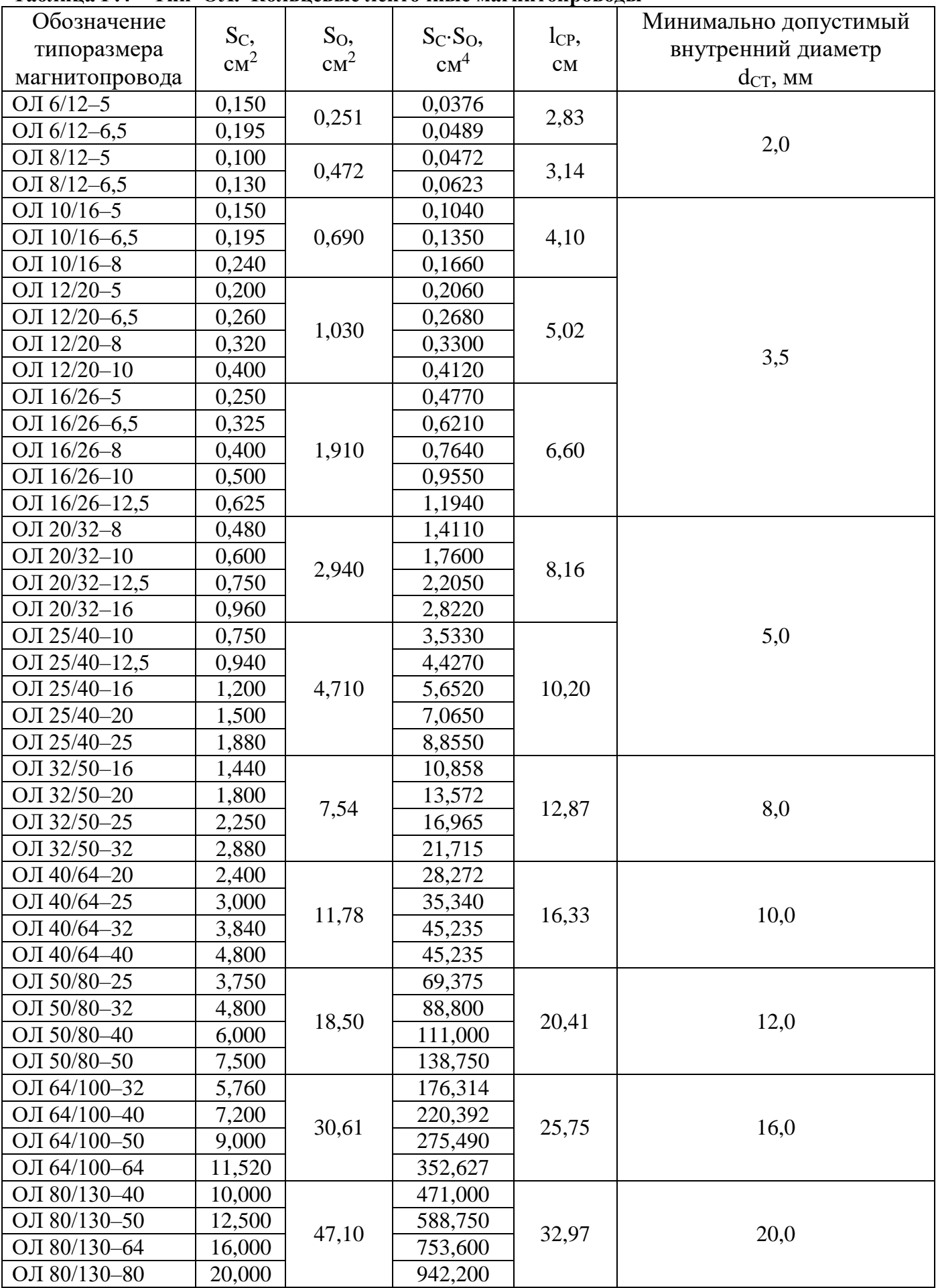

#### Таблица Г.4 – Тип ОЛ. Кольцевые ленточные магнитопроводы

# **Приложение Д**

|                                                       |                            |                                                   | Допустимая                                                    | ПЭЛ, ПЭТ               |                                                              | ПЭЛШО                                             |                                       |
|-------------------------------------------------------|----------------------------|---------------------------------------------------|---------------------------------------------------------------|------------------------|--------------------------------------------------------------|---------------------------------------------------|---------------------------------------|
| Диаметр<br>без<br>изоляции,<br>$\mathbf{M}\mathbf{M}$ | Сечение<br>меди,<br>$MM^2$ | Сопротивление<br>1 м при 20 °С,<br>O <sub>M</sub> | нагрузка при<br>плотности<br>тока<br>$2$ A/ $\text{MM}^2$ , A | $\mathbf{M}\mathbf{M}$ | Диаметр с Вес 100 м с<br>изоляцией, изоляцией,  <br>$\Gamma$ | Диаметр с<br>изоляцией,<br>$\mathbf{M}\mathbf{M}$ | Вес 100 м с<br>изоляцией,<br>$\Gamma$ |
| $\mathbf{1}$                                          | $\overline{2}$             | $\overline{3}$                                    | $\overline{4}$                                                | 5                      | 6                                                            | $\overline{7}$                                    | 8                                     |
| 0,05                                                  | 0,0020                     | 9,290                                             | 0,0040                                                        | 0,060                  | 1,8                                                          | 0,110                                             | 2,56                                  |
| 0,06                                                  | 0,0030                     | 6,440                                             | 0,0057                                                        | 0,070                  | 2,6                                                          | 0,120                                             | 3,40                                  |
| 0,07                                                  | 0,0040                     | 4,730                                             | 0,0077                                                        | 0,080                  | 3,5                                                          | 0,130                                             | 4,55                                  |
| 0,08                                                  | 0,0050                     | 3,630                                             | 0,0101                                                        | 0,090                  | 4,6                                                          | 0,140                                             | 5,70                                  |
| 0,09                                                  | 0,0060                     | 2,860                                             | 0,0127                                                        | 0,100                  | 5,8                                                          | 0,150                                             | 7,02                                  |
| 0,10                                                  | 0,0080                     | 2,230                                             | 0,0157                                                        | 0,115                  | 7,3                                                          | 0,165                                             | 8,90                                  |
| 0,11                                                  | 0,0100                     | 1,850                                             | 0,0190                                                        | 0,125                  | 8,8                                                          | 0,175                                             | 10,50                                 |
| 0,12                                                  | 0,0110                     | 1,550                                             | 0,0226                                                        | 0,135                  | 10,4                                                         | 0,185                                             | 12,30                                 |
| 0,13                                                  | 0,0130                     | 0,320                                             | 0,0266                                                        | 0,145                  | 12,1                                                         | 0,195                                             | 14,10                                 |
| 0,14                                                  | 0,0150                     | 1,140                                             | 0,0308                                                        | 0,155                  | 14,0                                                         | 0,205                                             | 16,10                                 |
| 0,15                                                  | 0,0180                     | 0,990                                             | 0,0354                                                        | 0,165                  | 15,2                                                         | 0,215                                             | 18,40                                 |
| 0,16                                                  | 0,0200                     | 0,873                                             | 0,0402                                                        | 0,175                  | 18,3                                                         | 0,225                                             | 20,60                                 |
| 0,17                                                  | 0,0230                     | 0,773                                             | 0,0454                                                        | 0,185                  | 20,6                                                         | 0,235                                             | 23,00                                 |
| 0,18                                                  | 0,0260                     | 0,688                                             | 0,0510                                                        | 0,195                  | 23,1                                                         | 0,245                                             | 25,60                                 |
| 0,19                                                  | 0,0280                     | 0,618                                             | 0,0568                                                        | 0,205                  | 25,8                                                         | 0,255                                             | 28,40                                 |
| 0,20                                                  | 0,0310                     | 0,558                                             | 0,0628                                                        | 0,215                  | 28,5                                                         | 0,280                                             | 31,20                                 |
| 0,21                                                  | 0,0350                     | 0,507                                             | 0,0692                                                        | 0,230                  | 31,6                                                         | 0,290                                             | 34,60                                 |
| 0,23                                                  | 0,0420                     | 0,423                                             | 0,0832                                                        | 0,250                  | 37,8                                                         | 0,310                                             | 41,00                                 |
| 0,25                                                  | 0,0490                     | 0,357                                             | 0,0982                                                        | 0,270                  | 44,5                                                         | 0,330                                             | 48,00                                 |
| 0,27                                                  | 0,0570                     | 0,306                                             | 0,1150                                                        | 0,295                  | 52,1                                                         | 0,355                                             | 56,00                                 |
| 0,29                                                  | 0,0660                     | 0,266                                             | 0,1320                                                        | 0,315                  | 60,1                                                         | 0,375                                             | 64,10                                 |
| 0,31                                                  | 0,0760                     | 0,233                                             | 0,1510                                                        | 0,340                  | 68,8                                                         | 0,400                                             | 73,30                                 |
| 0,33                                                  | 0,0860                     | 0,205                                             | 0,1710                                                        | 0,360                  | 77,8                                                         | 0,420                                             | 82,60                                 |
| 0,35                                                  | 0,0960                     | 0,182                                             | 0,1920                                                        | 0,380                  | 87,4                                                         | 0,440                                             | 92,40                                 |
| 0,38                                                  | 0,1130                     | 0,155                                             | 0,2260                                                        | 0,410                  | 103,0                                                        | 0,470                                             | 108,40                                |
| 0,41                                                  | 0,1320                     | 0,133                                             | 0,2640                                                        | 0,440                  | 120,0                                                        | 0,505                                             | 126,20                                |
| 0,44                                                  | 0,1520                     | 0,115                                             | 0,3040                                                        | 0,475                  | 138,0                                                        | 0,535                                             | 144,50                                |
| 0,47                                                  | 0,1740                     | 0,101                                             | 0,3460                                                        | 0,505                  | 157,0                                                        | 0,565                                             | 164,00                                |
| 0,49                                                  | 0,1890                     | 0,093                                             | 0,3780                                                        | 0,525                  | 171,0                                                        | 0,585                                             | 178,00                                |
| 0,51                                                  | 0,2040                     | 0,086                                             | 0,4080                                                        | 0,545                  | 185,0                                                        | 0,610                                             | 192,90                                |
| 0,55                                                  | 0,2380                     | 0,074                                             | 0,4760                                                        | 0,590                  | 215,0                                                        | 0,650                                             | 222,20                                |
| 0,59                                                  | 0,2730                     | 0,064                                             | 0,5470                                                        | 0,630                  | 247,0                                                        | 0,690                                             | 256,10                                |

<span id="page-44-0"></span>**Таблица Д.1 – Основные данные обмоточных проводов** 

| $\mathbf{1}$ | $\overline{2}$ | 3      | $\overline{4}$ | 5     | 6      | $\overline{7}$ | 8      |
|--------------|----------------|--------|----------------|-------|--------|----------------|--------|
| 0,64         | 0,3220         | 0,055  | 0,6440         | 0,680 | 291,0  | 0,740          | 301,20 |
| 0,69         | 0,3740         | 0,047  | 0,7480         | 0,730 | 342,0  | 0,790          | 352,80 |
| 0,74         | 0,4300         | 0,041  | 0,8600         | 0,790 | 389,0  | 0,850          | 400,60 |
| 0,80         | 0,5030         | 0,035  | 1,0050         | 0,850 | 445,0  | 0,910          | 461,80 |
| 0,86         | 0,5809         | 0,03   | 1,1600         | 0,910 | 524,0  | 0,970          | 537,90 |
| 0,93         | 0,6790         | 0,026  | 1,3600         | 0,960 | 612,0  | 1,040          | 627,30 |
| 1,00         | 0,7850         | 0,022  | 1,5700         | 1,050 | 707,0  | 1,120          | 723,60 |
| 1,08         | 0,9161         | 0,019  | 1,8300         | 1,140 | 826,0  | 1,200          | 943,50 |
| 1,16         | 1,0568         | 0,0166 | 2,1140         | 1,220 | 922,0  | 1,280          | 970,90 |
| 1,20         | 1,1310         | 0,016  | 2,2600         | 1,260 | 1022,0 | 1,320          | 1038,0 |
| 1,25         | 1,2270         | 0,014  | 2,4500         | 1,310 | 1105,0 | 1,370          | 1125,0 |
| 1,35         | 1,4314         | 0,012  | 2,8600         | 1,410 | 1288,0 | 1,470          | 1309,0 |
| 1,45         | 1,6510         | 0,011  | 3,3000         | 1,510 | 1486,0 | 1,570          | 1508,0 |
| 1,56         | 1,9110         | 0,009  | 3,8220         | 1,620 | 1712,0 | 1,715          |        |
| 1,68         | 2,2170         | 0,008  | 4,4330         | 1,740 | 1992,0 | 1,835          |        |
| 1,81         | 2,5730         | 0,007  | 5,1460         | 1,870 | 2310,0 | 1,965          |        |
| 1,95         | 2,9870         | 0,006  | 5,9800         | 2,010 | 2680,0 | 2,106          |        |
| 2,02         | 3,2050         | 0,006  | 6,4090         | 2,080 | 2875,0 | 2,175          |        |
| 2,10         | 3,4640         | 0,005  | 6,9200         | 2,160 | 3110,0 | 2,255          |        |
| 2,26         | 4,0120         | 0,004  | 8,0230         | 2,320 | 3603,0 |                |        |
| 2,44         | 4,6760         | 0,004  | 9,3520         | 2,500 | 4210,0 |                |        |

**Окончание таблицы Д.1**

**Таблица Д.2 – Номинальные данные обмоточных проводов круглого сечения**

| Диаметр провода  | Сечение провода<br>без изоляции, | Диаметр провода с изоляцией, мм |                          |                 |  |  |  |
|------------------|----------------------------------|---------------------------------|--------------------------|-----------------|--|--|--|
| без изоляции, мм | $MM^2$                           | $\Pi$ <b>B</b> $-1$             | $\Pi$ $-B$ $-2$          | ПЭШО            |  |  |  |
|                  | $\overline{2}$                   | 3                               | 4                        | 5               |  |  |  |
| 0,020            | 0,0003                           | 0,035                           |                          |                 |  |  |  |
| 0,025            | 0,0005                           | 0,040                           | $\overline{\phantom{0}}$ | $\qquad \qquad$ |  |  |  |
| 0,032            | 0,0008                           | 0,045                           |                          |                 |  |  |  |
| 0,040            | 0,00126                          | 0,055                           |                          |                 |  |  |  |
| 0,050            | 0,00196                          | 0,070                           | 0,080                    | 0,14            |  |  |  |
| 0,063            | 0,00314                          | 0,085                           | 0,090                    | 0,16            |  |  |  |
| 0,071            | 0,00395                          | 0,095                           | 0,100                    | 0,16            |  |  |  |
| 0,080            | 0,00502                          | 0,105                           | 0,110                    | 0,17            |  |  |  |
| 0,090            | 0,00686                          | 0,115                           | 0,120                    | 0,18            |  |  |  |
| 0,100            | 0,00785                          | 0,125                           | 0,130                    | 0,19            |  |  |  |
| 0,112            | 0,00985                          | 0,135                           | 0,140                    | 0,20            |  |  |  |
| 0,125            | 0,0123                           | 0,150                           | 0,155                    | 0,22            |  |  |  |
| 0,140            | 0,0158                           | 0,165                           | 0,170                    | 0,23            |  |  |  |
| 0,160            | 0,0201                           | 0,190                           | 0,200                    | 0,25            |  |  |  |
| 0,180            | 0,0254                           | 0,210                           | 0,220                    | 0,27            |  |  |  |
| 0,200            | 0,0314                           | 0,230                           | 0,240                    | 0,30            |  |  |  |
| 0,224            | 0,0394                           | 0,260                           | 0,270                    | 0,33            |  |  |  |
| 0,250            | 0,0440                           | 0,290                           | 0,300                    | 0,35            |  |  |  |

# **Окончание таблицы Д.2**

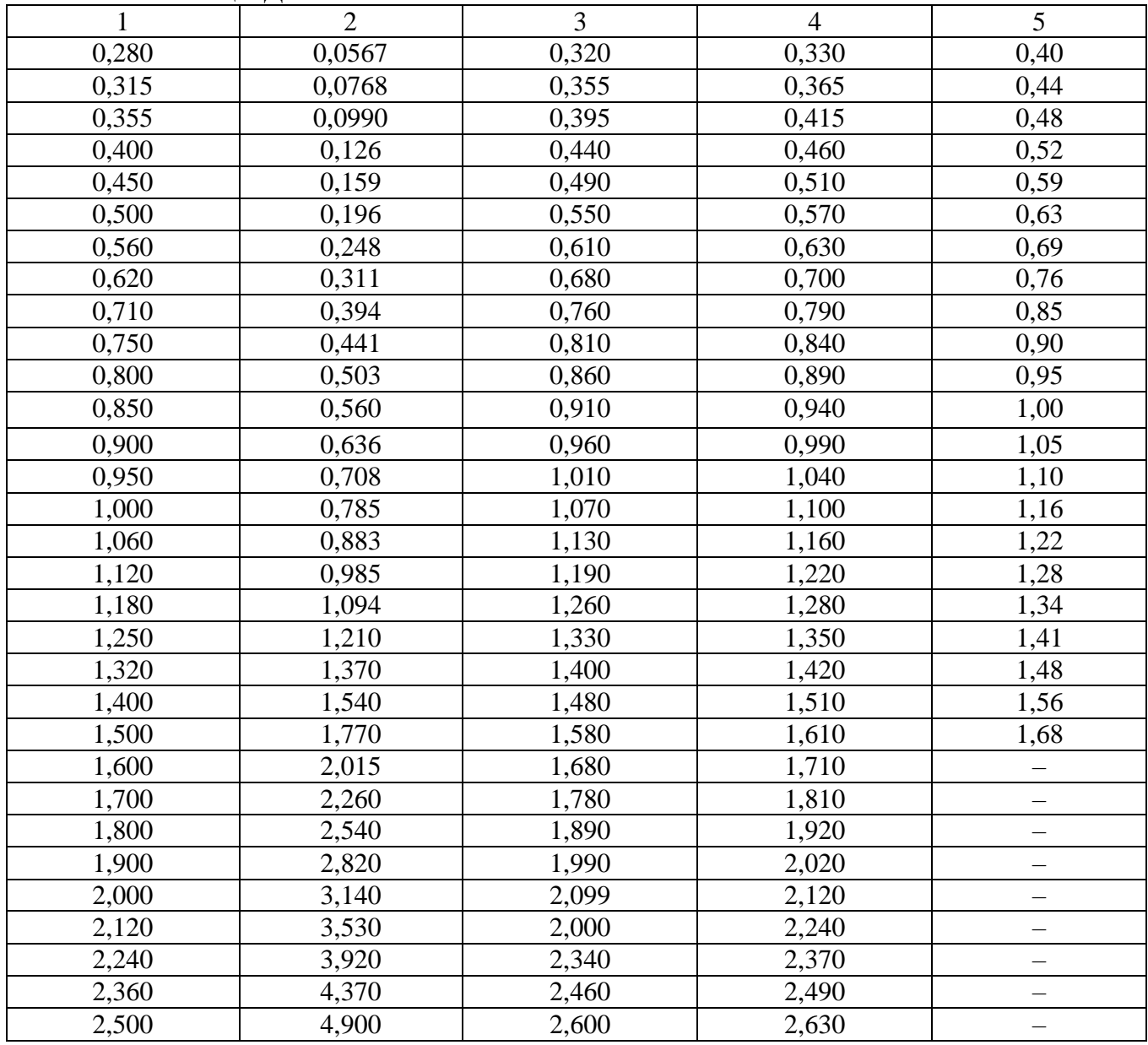

# **Таблица Д.3 – Характеристика изоляции обмоточных проводов**

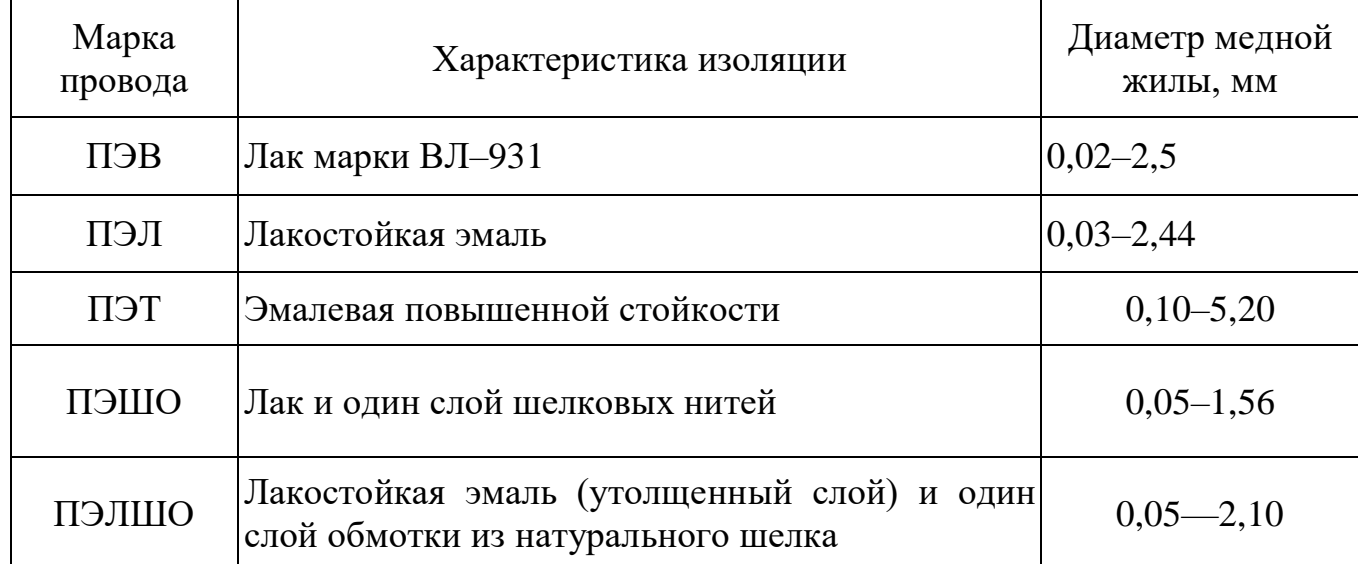

# **Приложение E Параметры диодов**

<span id="page-47-0"></span>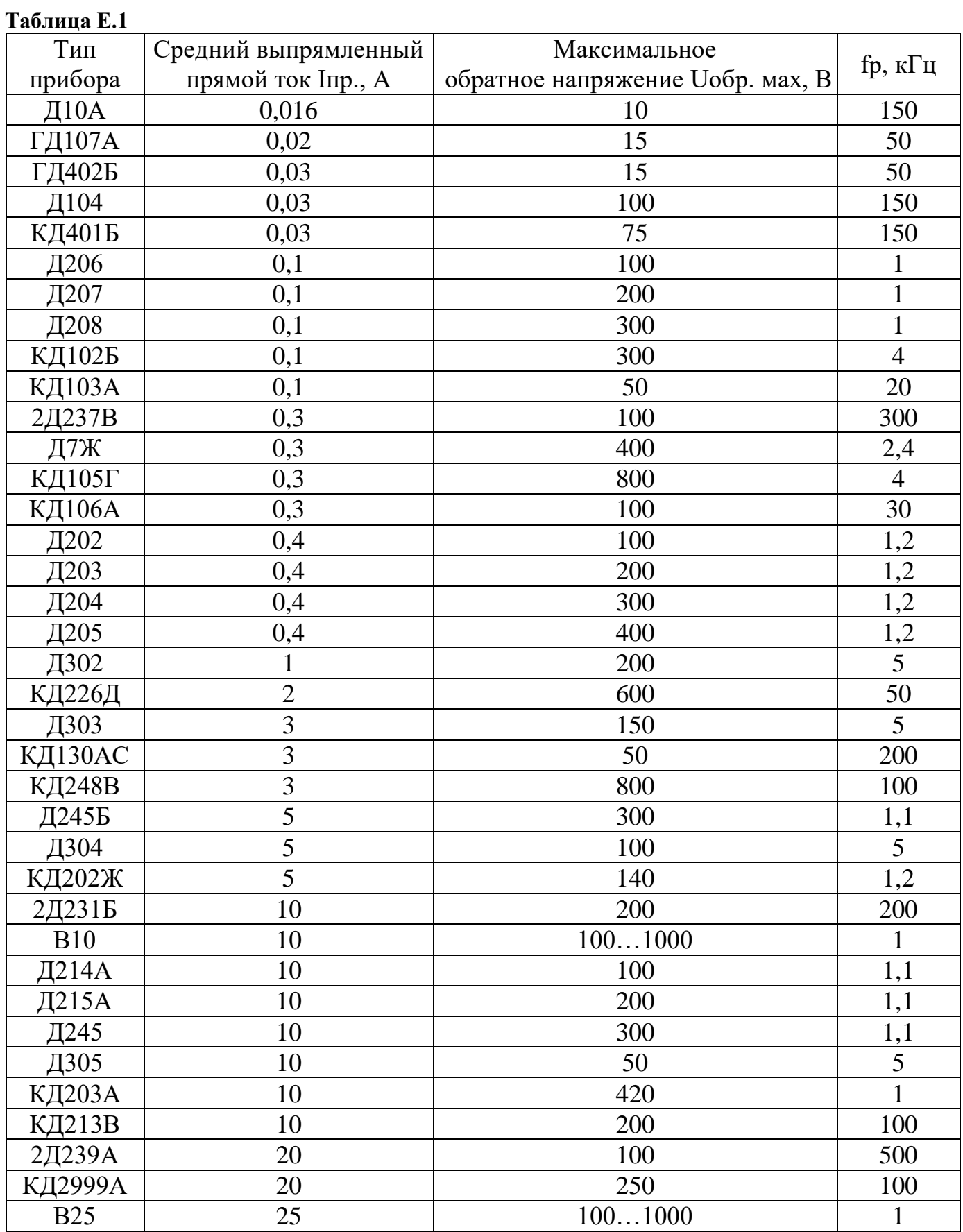

### **Таблица Е.2**

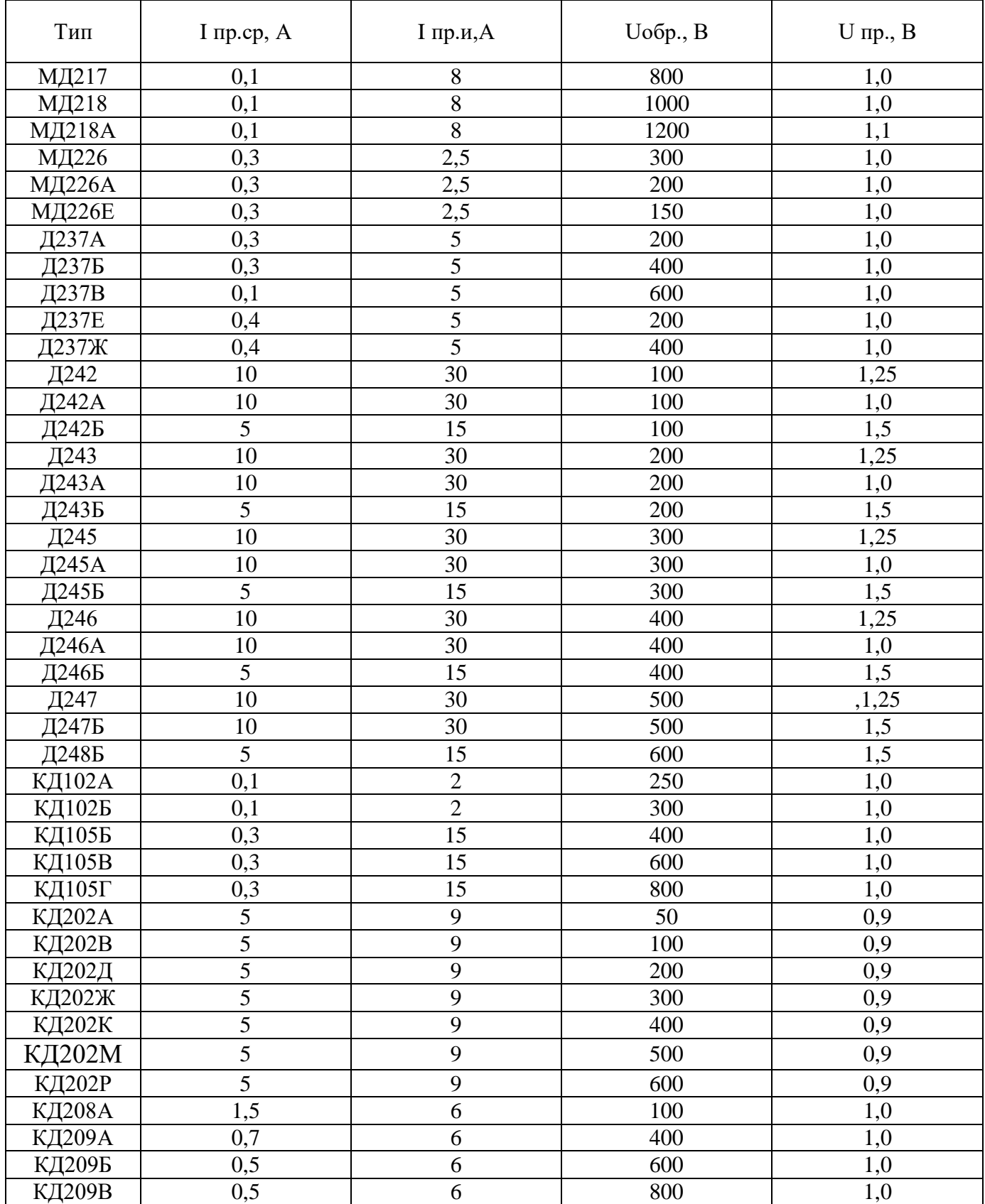

# **Приложение Ж Параметры транзисторов**

<span id="page-49-0"></span>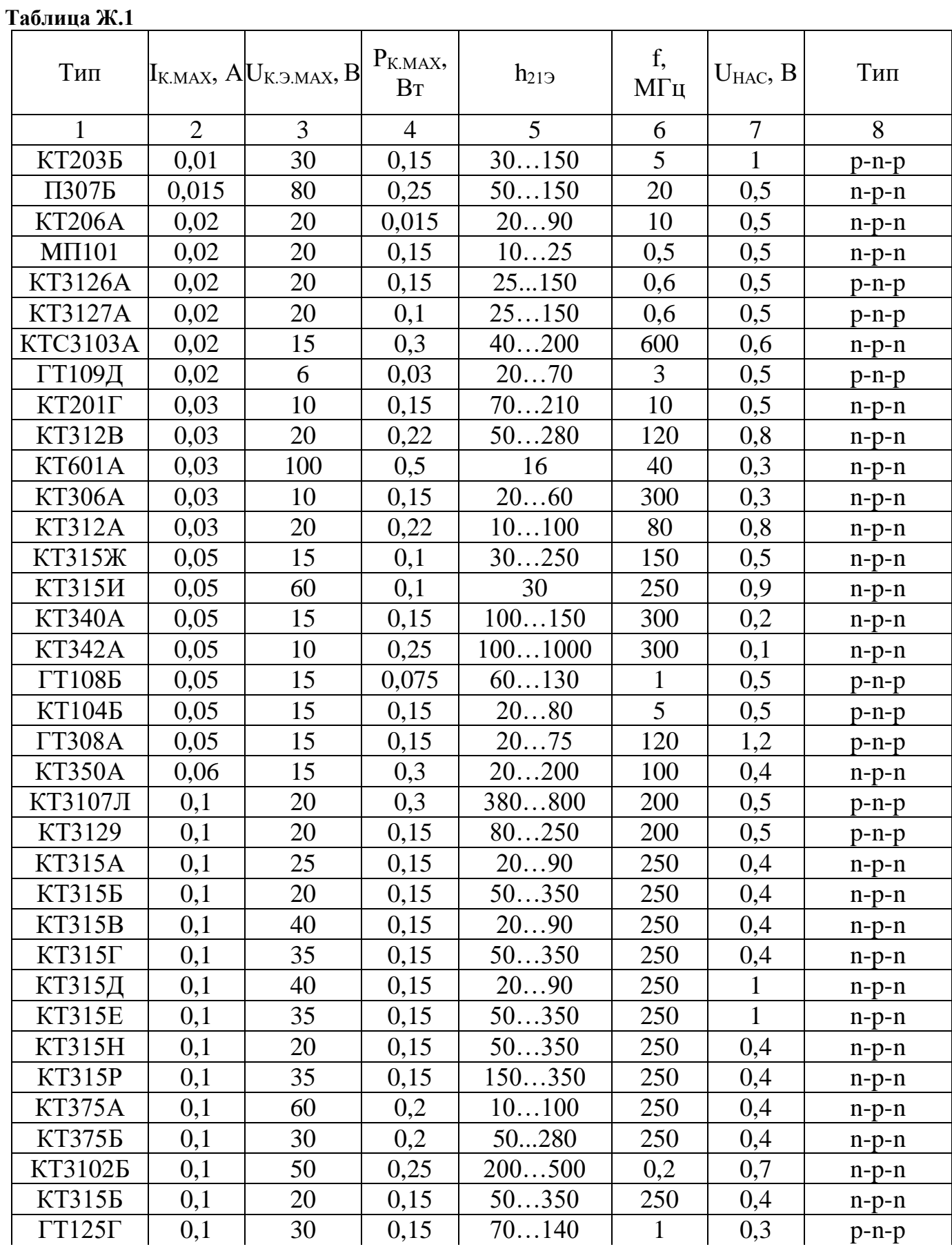

#### **Продолжение таблицы Ж.1**

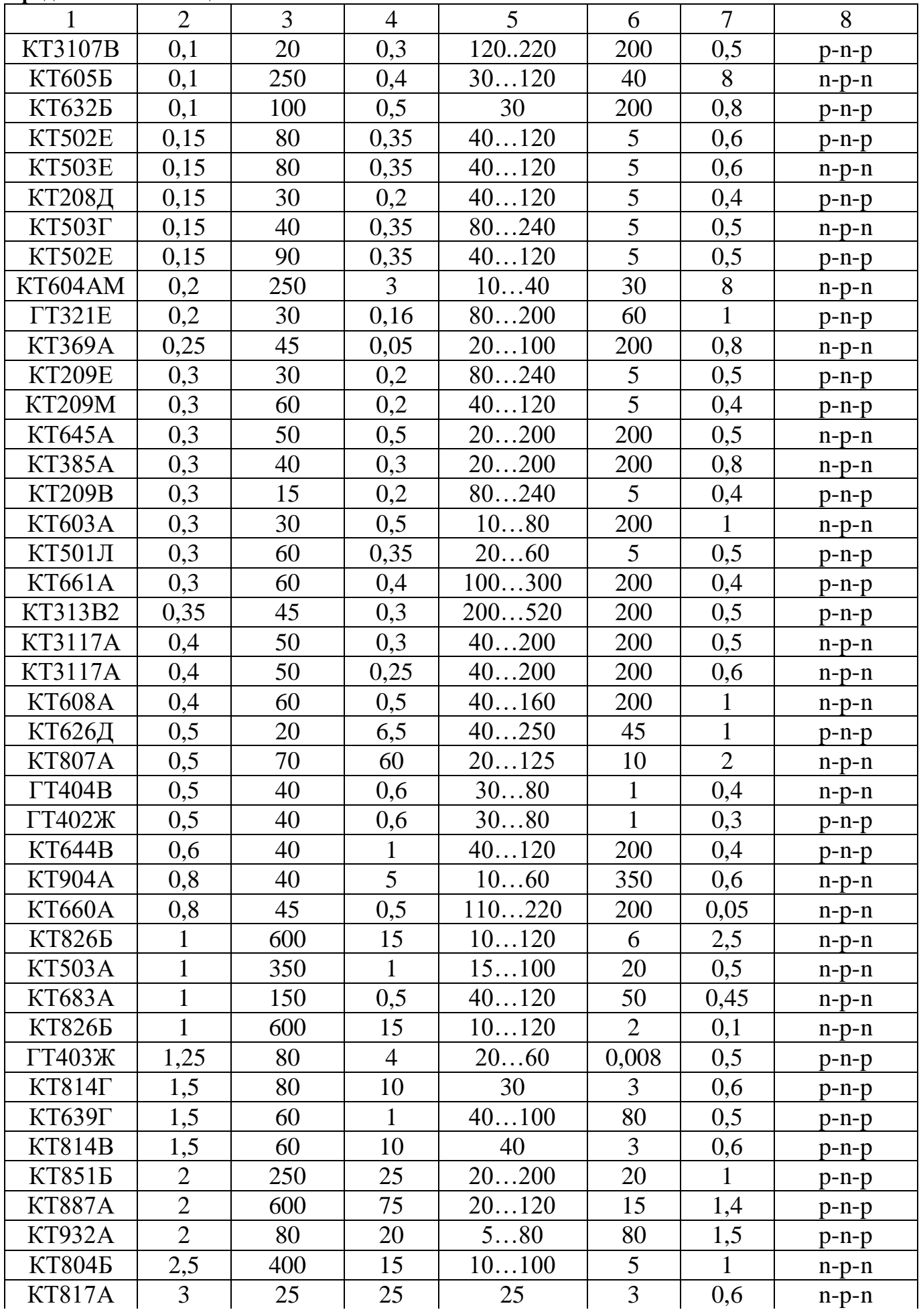

#### **Окончание таблицы Ж.1**

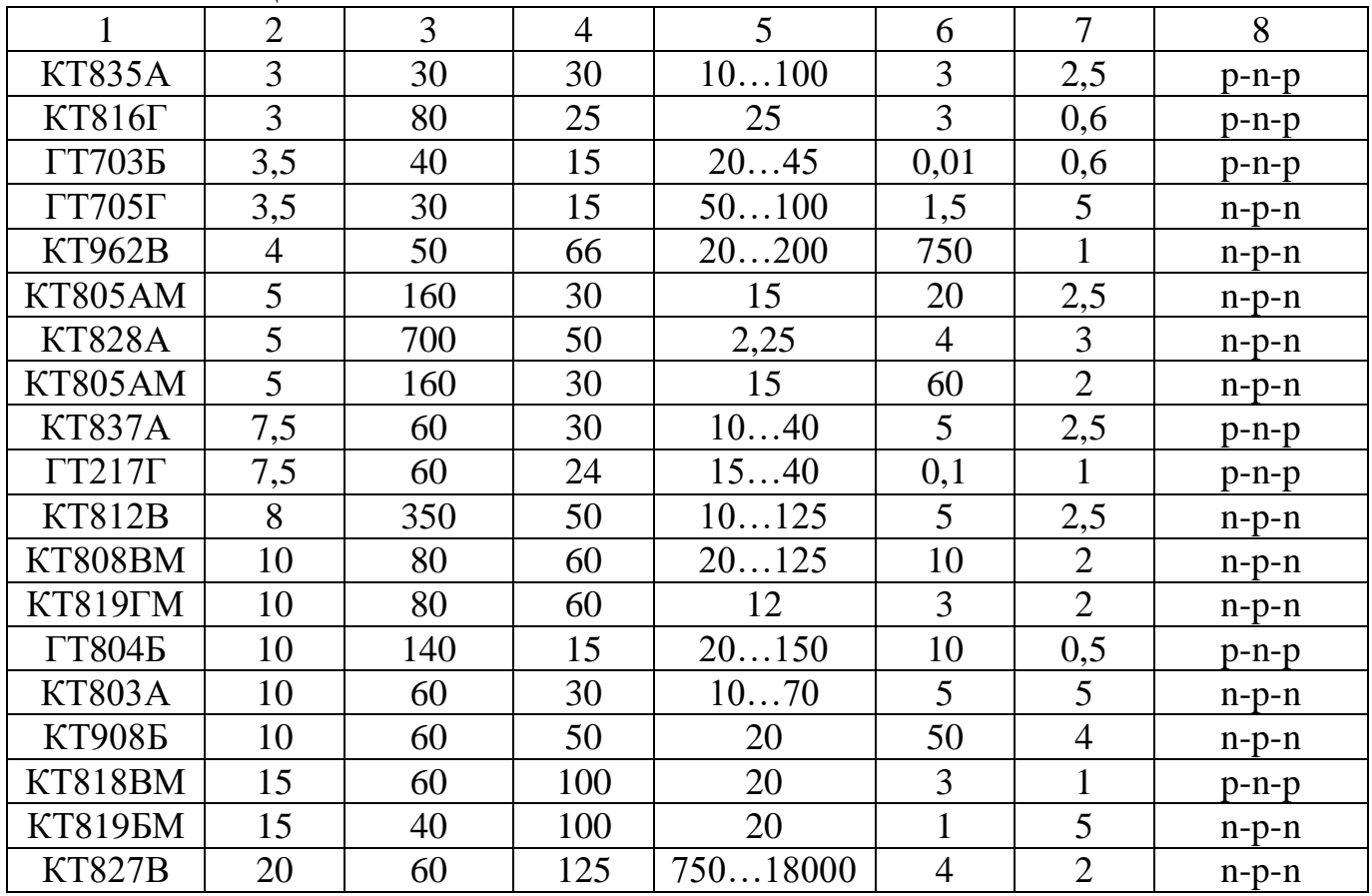

# **Приложение К Параметры стабилитронов**

<span id="page-52-0"></span>**Таблица К.1**

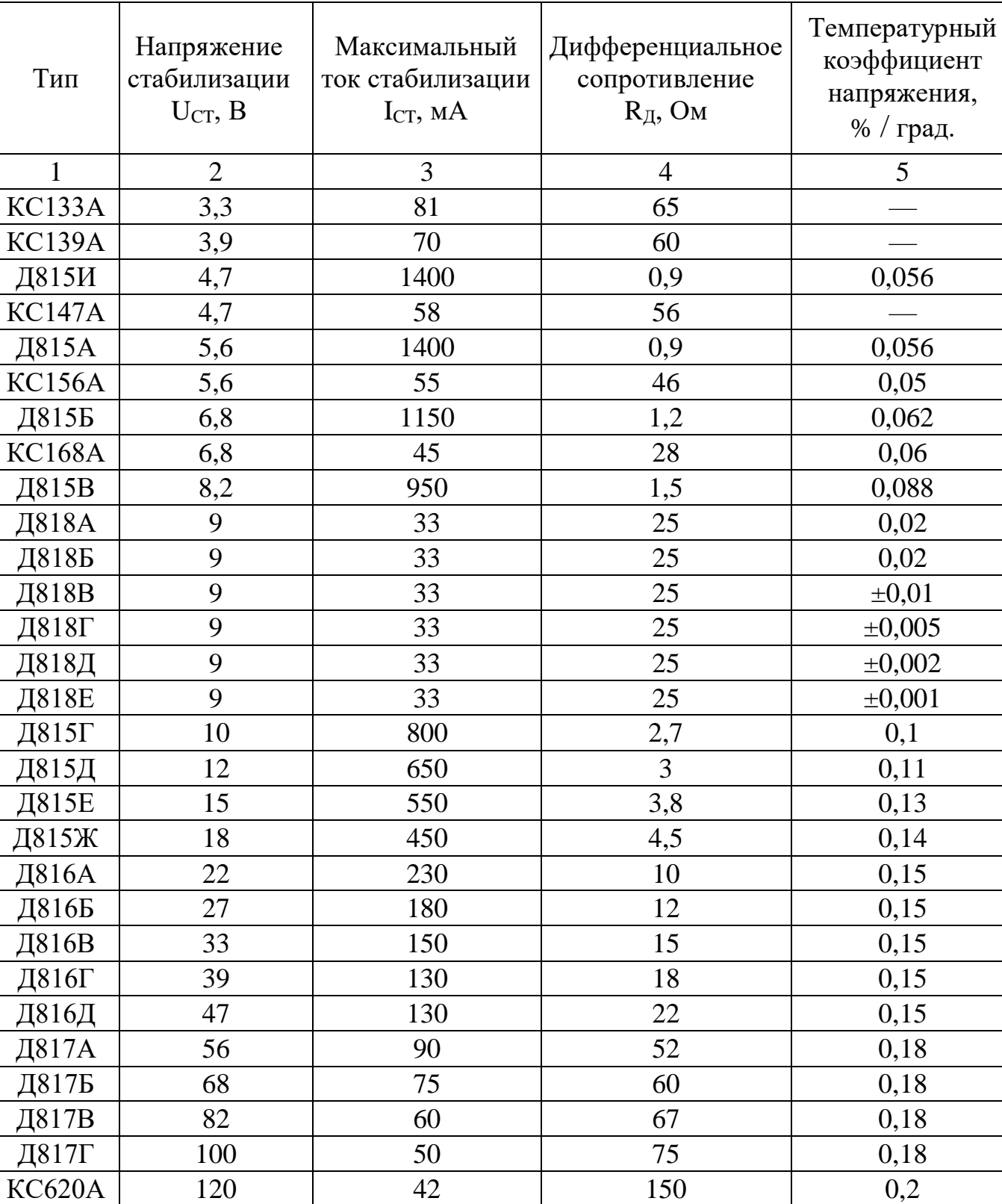

КС620А 120 42 150

RC630A 130 38 180 0,2 RC650A 150 33 255 0,2 RC680A 180 28 330 0,2

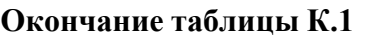

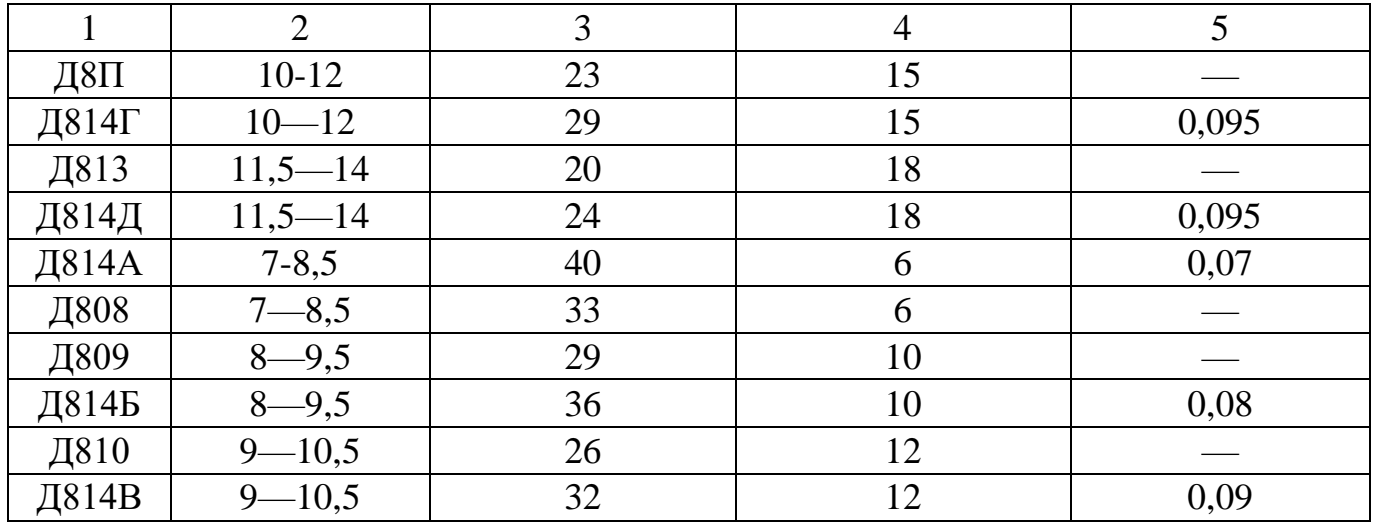

# **Приложение Л Список ГОСТов, используемых при выполнении КП**

<span id="page-54-0"></span>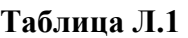

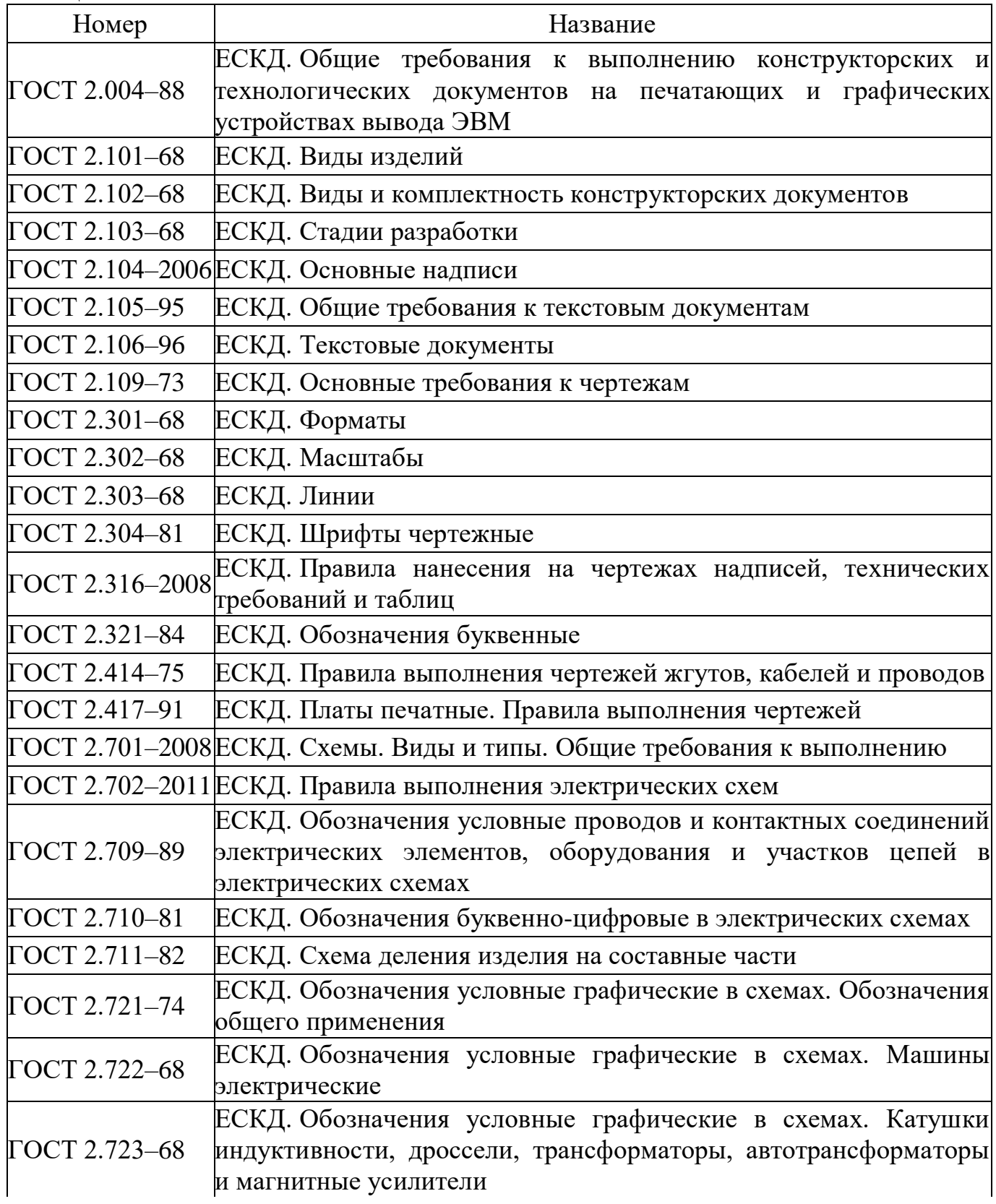

#### **Окончание таблицы Л.1**

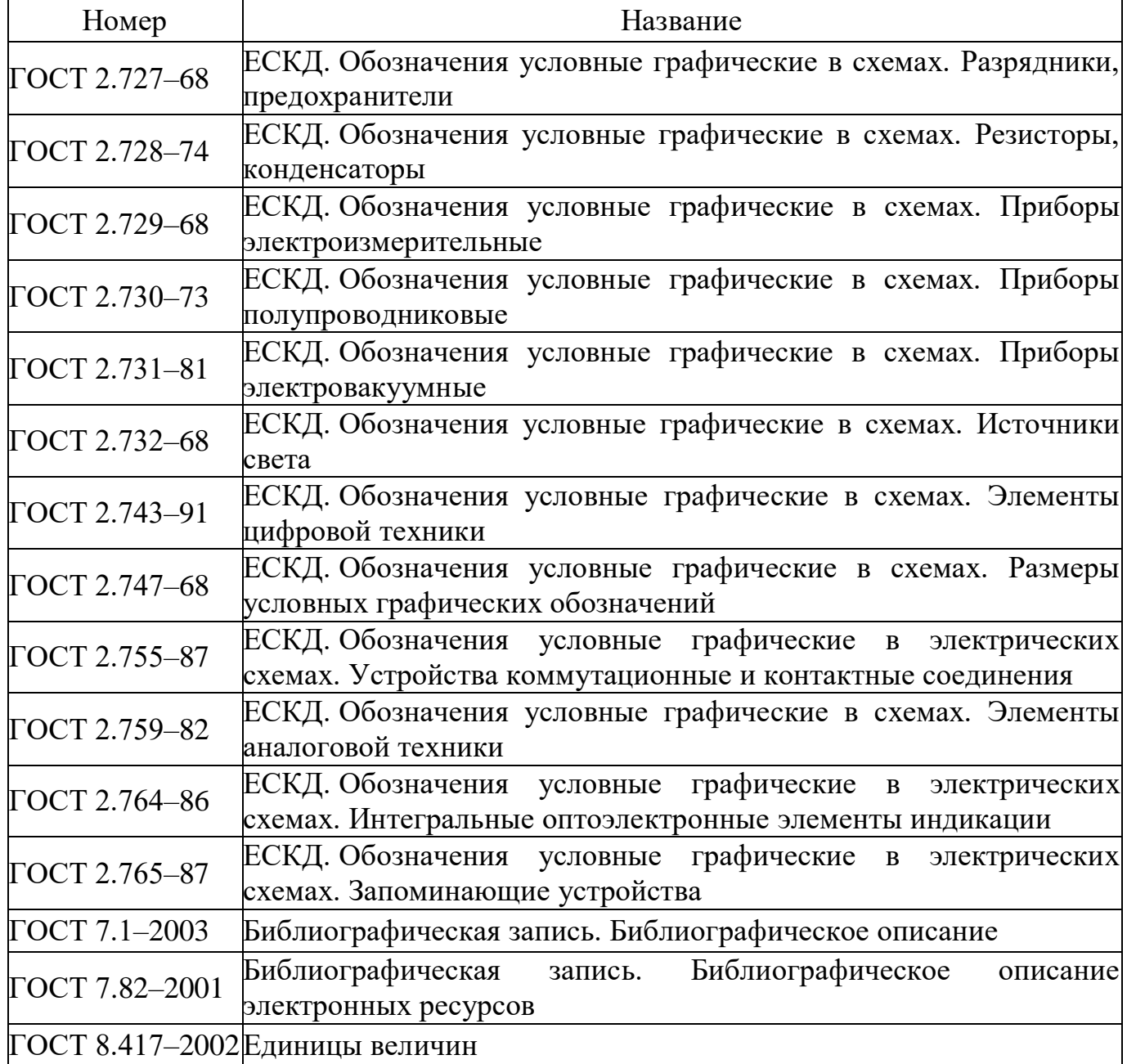

# **Приложение М**

# **Список рекомендованной литературы для выполнения КП**

<span id="page-56-0"></span>**[1] Аксенов, А.И.** Мощные транзисторы в радиоустройствах / А.И. Аксенов, Д.Н. Глушкова. М., 1974.

**[2] Артамонов, Б.И.** Источники электрических радиоустройств / Б.И. Артамонов, А.А. Бокуняев. М., 1982.

**[3] Вересов, Г.П.** Стабилизированные источники питания радиоаппаратуры / Г.П. Вересов, Ю.Л. Смуряков. М., 1978.

**[4] Грумбина, А.Б.** Электрические машины и источники питания радиоэлектронных устройств / А.Б. Грумбина. М., 1990.

**[5] Ермолин, Н.П.** Расчет трансформаторов малой мощности / Н.П. Ермолин. Л., 1969.

**[6] Ефимов, И.П.** Источники питания РЭА: Учебное пособие / И.П. Ефимов. Ульяновск, 2002.

**[7] Источники** вторичного электропитания (Проектирование РЭА на интегральных микросхемах) / под ред. Ю.Н. Конева. М.,1983.

**[8] Китаев, В.Е.** Проектирование источников электропитания устройств связи. Учебное пособие / В.Е. Китаев, А.А. Бокуняев. М., 1972.

**[9] Попов, В.С.** Теоретическая электротехника / В.С. Попов. М., 2007.

**[10] Разработка** и оформление конструкторской документации радиоэлектронной аппаратуры: Справочник/ под ред. Э.Т. Романычевой М., 1989.

**[11] Шамгин, Ю.В.** Монтаж радиоэлектронной аппаратуры и приборов / Ю.В. Шамгин, В.М. Алефиренко. Мн.,1998.

**[12] Шустов, М.А.** Практическая схемотехника. Источники питания и стабилизаторы: кн. 2 / М.А. Шустов. М., 2002.

**[13] Фрумкин, Г.Д.** Расчет и конструирование радиоаппаратуры / Г.Д. Фрумкин. М., 1989.

# **Приложение Н Критерии оценки курсовых проектов**

<span id="page-57-0"></span>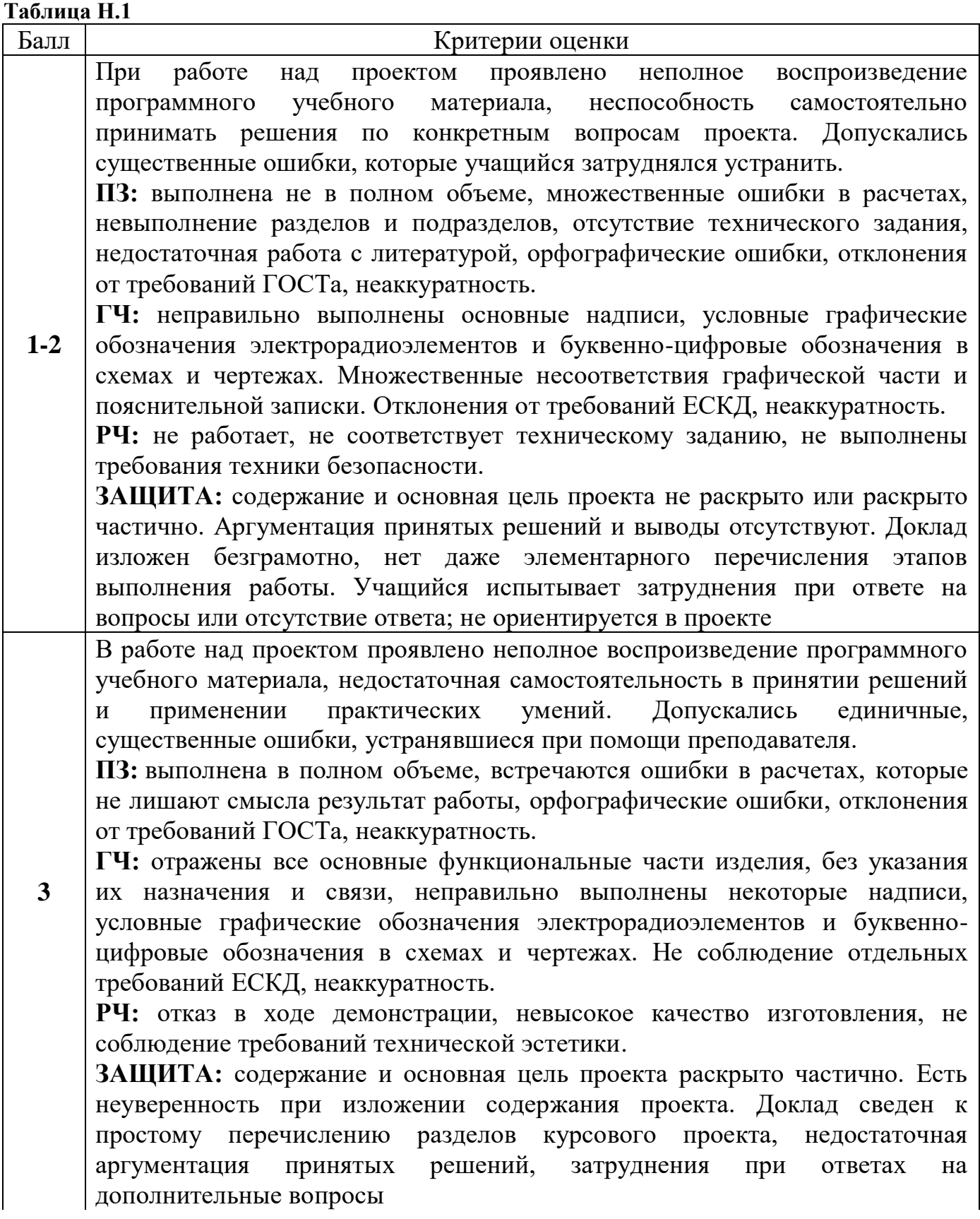

**Продолжение таблицы Н.1**

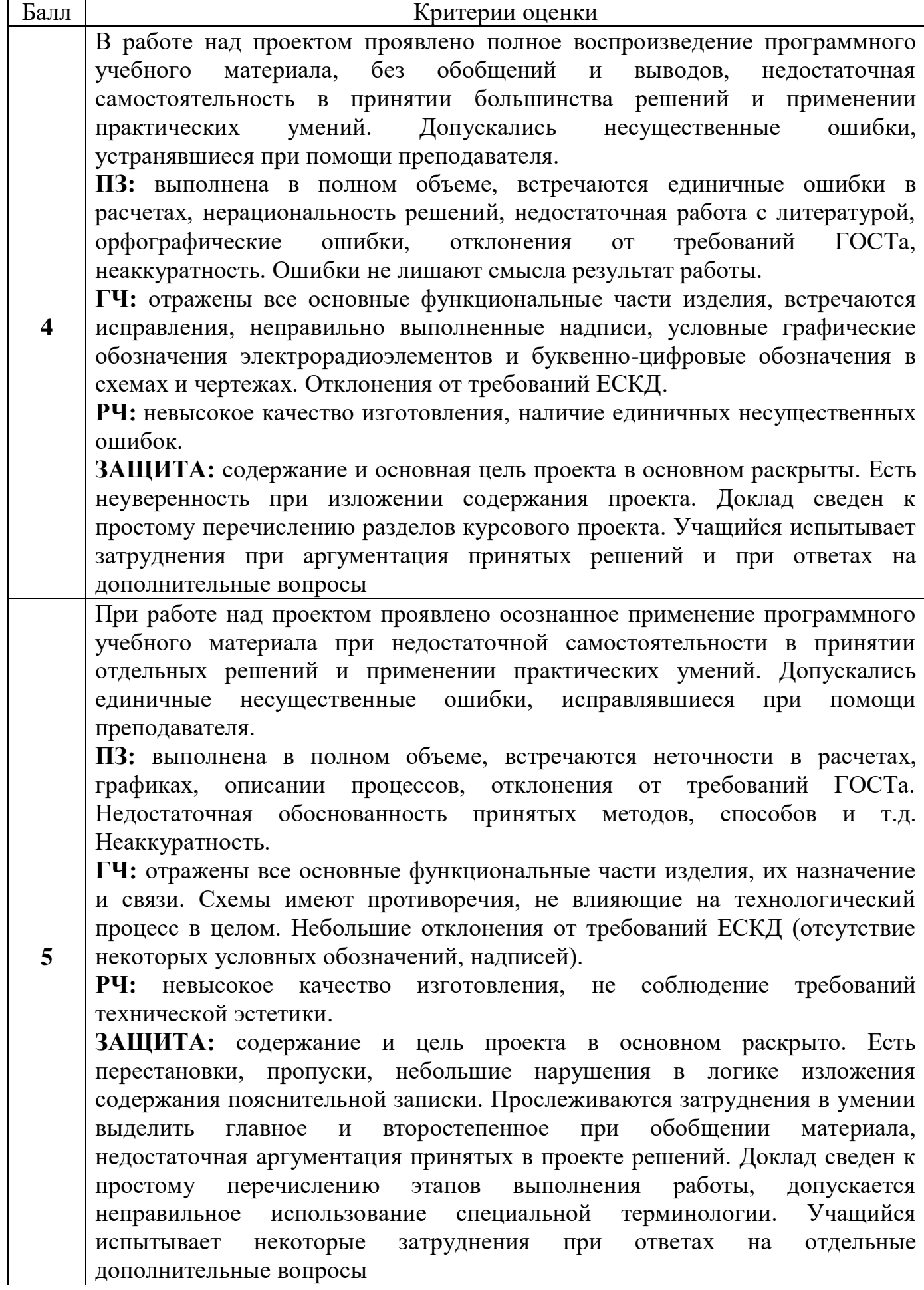

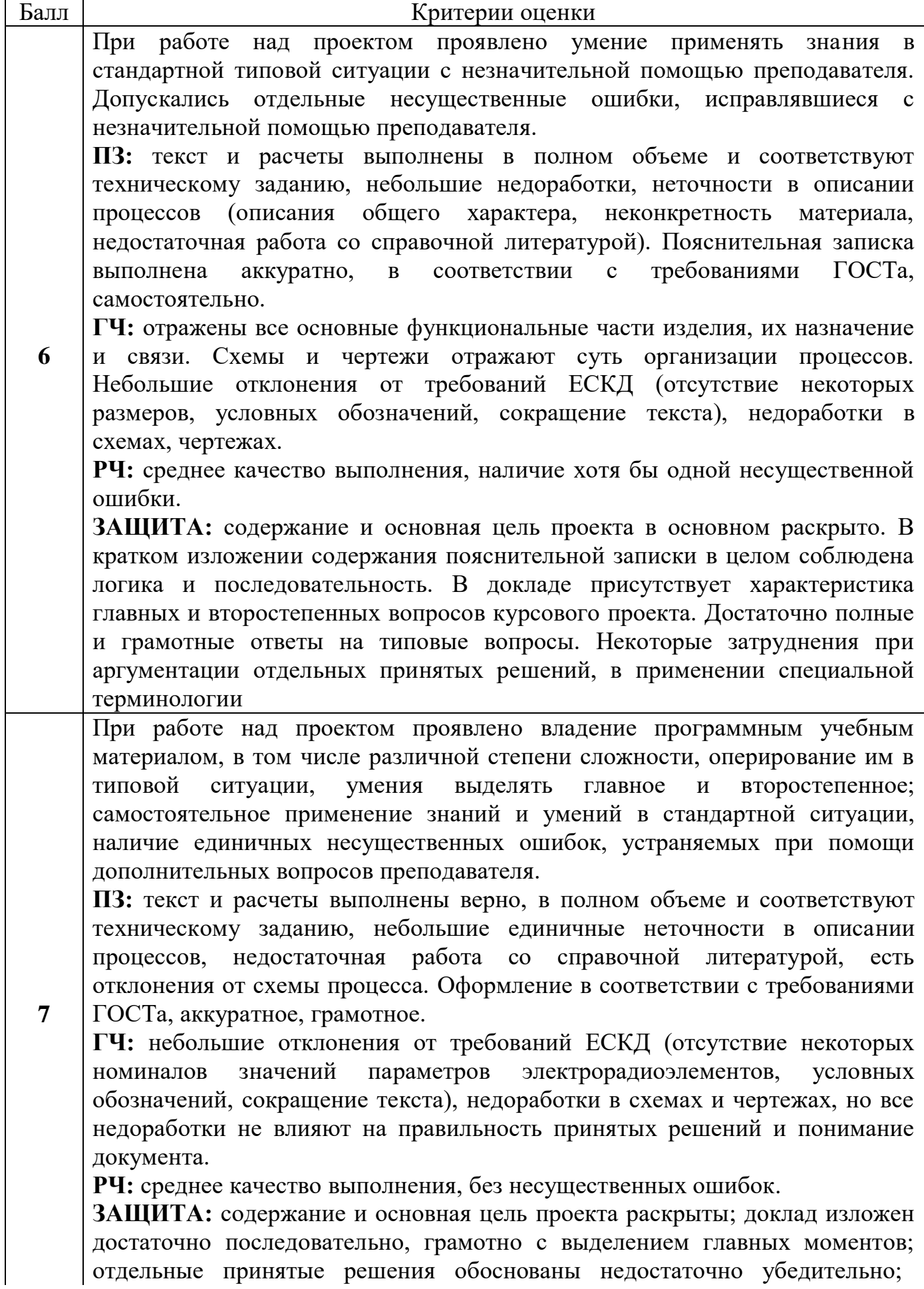

#### Продолжение таблицы Н.1

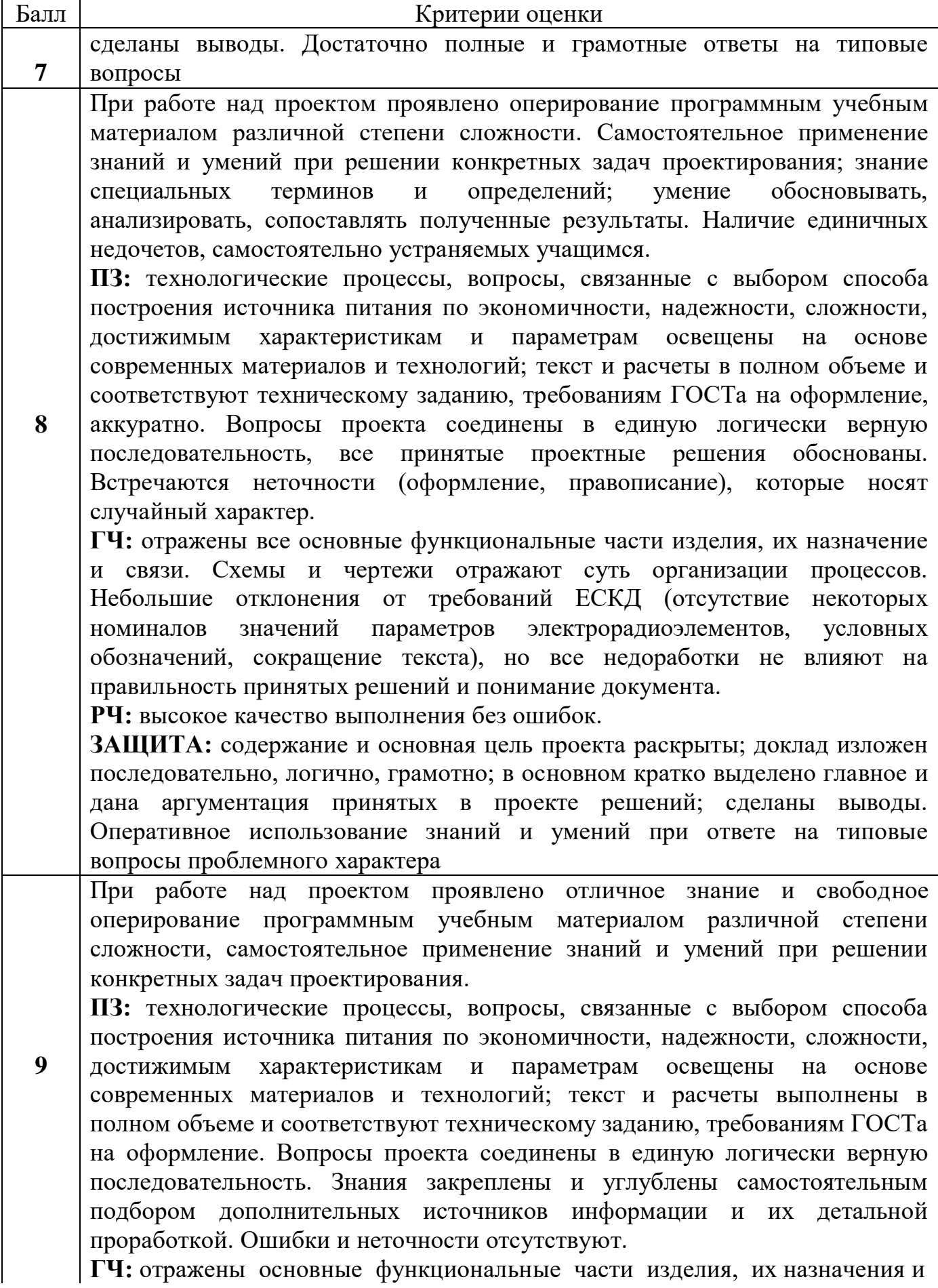

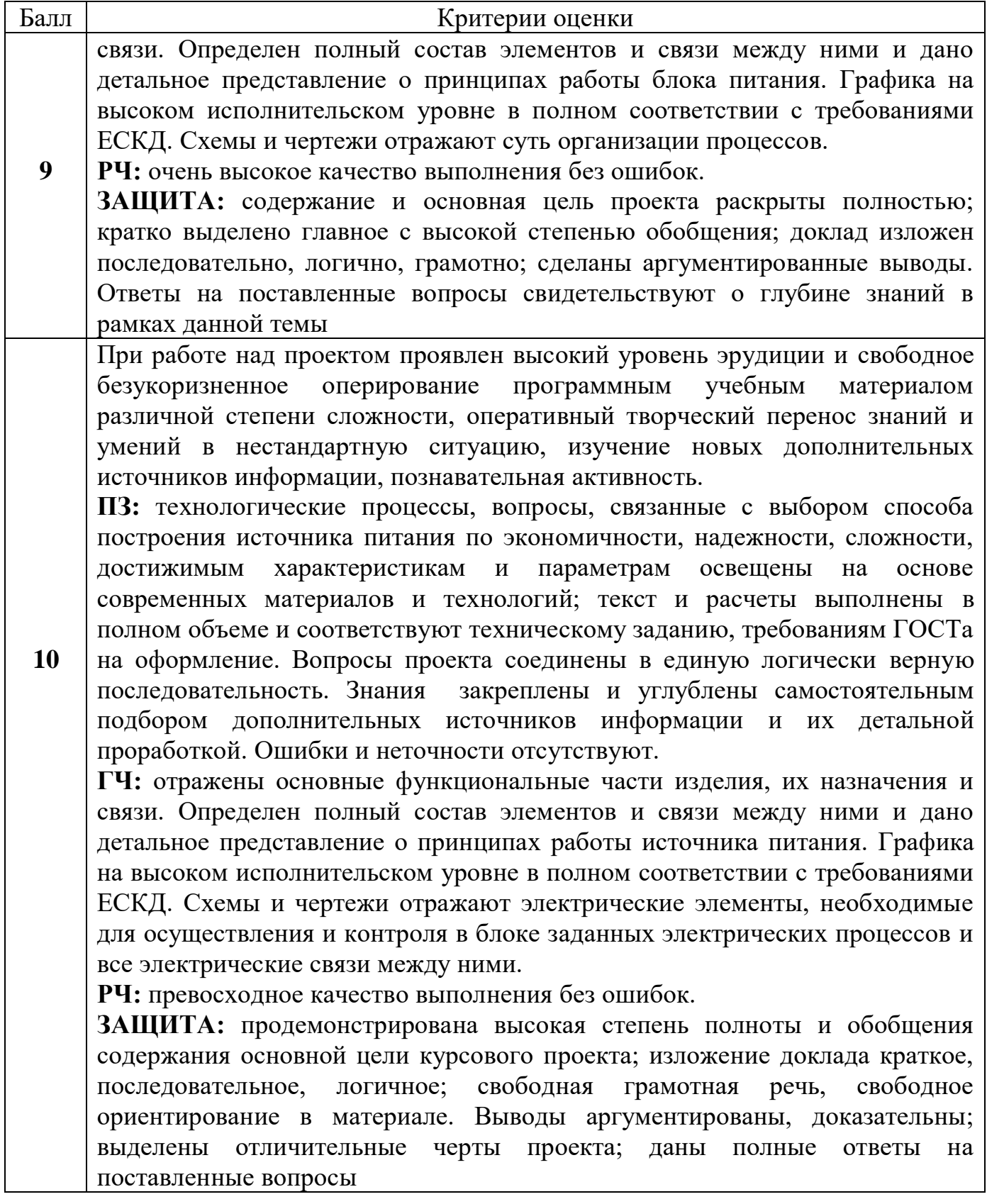